# **СОДЕРЖАНИЕ**

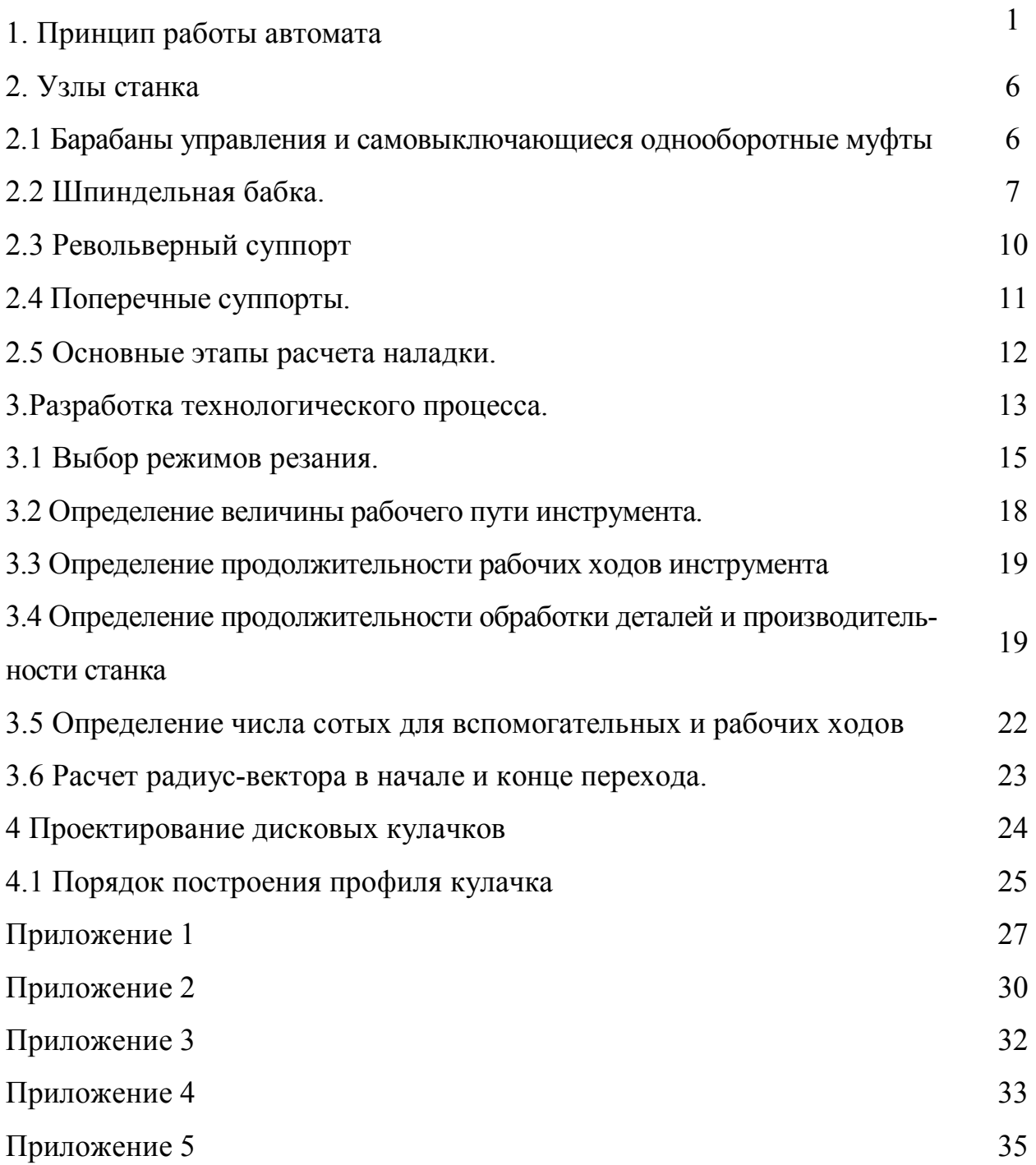

## **1. Принцип работы автомата**

Одношпиндельные токарно-револьверные автоматы предназначены для токарной обработки деталей из пруткового материала различных сечений (круглого, шестигранного, квадратного и др.). Пруток, выдвинутый на длину обрабатываемой детали из цанги и зажатый ею, вращается в шпинделе, имеющем различные частоты вращения в одном цикле. Обработка осуществляется режущими инструментами, закрепленными в резцедержателях (державках), устанавливаемых в револьверную головку или на поперечных суппортах. Револьверная головка имеет шесть позиций (гнезд) для установки оправки, в каждой из которых может быть закреплено до трех инструментов (рисунок 1). Все движения режущие инструменты получают от кулачков, установленных на распределительном валу автомата, через систему рычагов. Плечо рычага, контактирующего с кулачком, оканчивается роликом, свободно обкатывающем поверхность кулачка. Деталь обрабатывается за один оборот распределительного вала. Токарно-револьверный автомат мод. 1Б136 предназначен для обработки деталей сложных форм с применением нескольких последовательно или параллельно работающих инструментов в

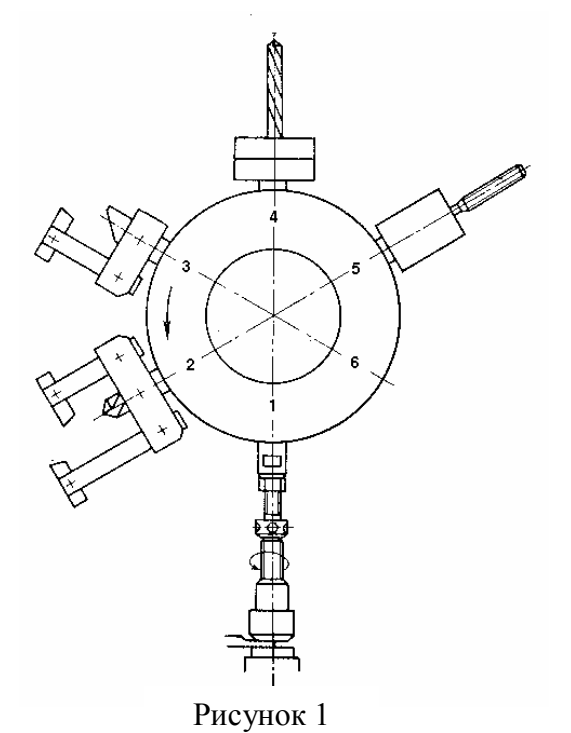

условиях крупносерийного и массового производства.

*Характеристика станка.* Наибольший диаметр обрабатываемого прутка 36 *мм;*  наибольшая длина подачи прутка 90 *мм;*  наибольшая длина проточки 80 *мм.* Число скоростей шпинделя: при правом вращении 13, при левом вращении 13. Число оборотов шпинделя при левом вращении 160 — 2500 в минуту, при правом вращении 64 — 1000. Мощность электродвигателя 5,5 *квт.*

На рисунке 2 представлен общий вид автомата. На тумбе 7 установлена станина *1.* С левой ее стороны располагается шпиндельная бабка *2,* с правой — револьверный суппорт с шестипозиционной револьверной головкой 5, имеющей горизонтальную ось вращения.

На центральной части станины установлены поперечные суппорты: один вертикальный 3 и два горизонтальных *4* (передний и задний)*.* В тумбе размещен привод движений автомата.

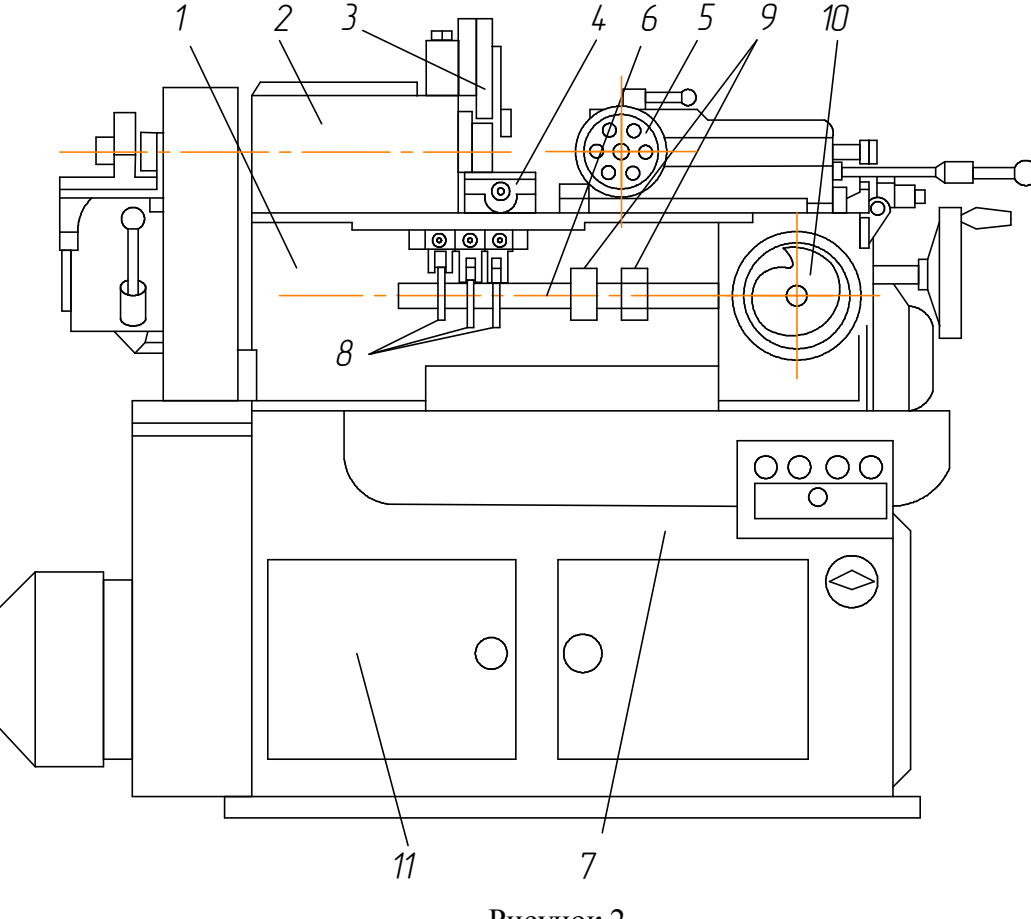

Рисунок 2

Распределительный вал *6,* смонтированный в подшипниках на передней стенке станины, несет группу кулачков поперечных суппортов *8*, кулачек револьверного суппорта *10* и барабаны управления *9.* Кулачки осуществляют подачу суппортов, а барабаны дают команды на вспомогательные движения исполнительных механизмов.

*Принцип работы станка.* Обрабатываемый пруток пропускается через на-

правляющую трубу и закрепляется в шпинделе станка цанговым зажимом. Инструмент крепится в револьверной головке и на поперечных суппортах. Инструментом револьверной головки, имеющей продольное перемещение, производится обтачивание, обработка отверстий и нарезание резьбы, а инструментом поперечных суппортов — обработка фасонных поверхностей, подрезка, снятие фасок и отрезка готовой детали, накатывание рифлений.

*Привод автомата.* На рисунке 3 дана кинематическая схема станка. Автомат имеет следующие основные элементы привода: коробку скоростей, распределительный вал, состоящий из двух участков *ХIII* и *XIV,* и вспомогательный вал *VII.* Коробка скоростей предназначена для установления заданной скорости вращения шпинделя и автоматического изменения ее в процессе обработки детали. Распределительный вал служит для привода рабочих движений суппортов и подачи команд управления, а вспомогательный вал сообщает движение исполнительным механизмам (механизм подачи МП и зажима МЗ заготовки, механизм поворота револьверной головки).

*Привод главного движения.* Шпиндель получает вращение от электродвигателя М1 через коробку скоростей. С вала I коробки скоростей, соединенного с электродвигателем, через зубчатые колеса 58—37 или 42—53*,* или 27*—*68 *с* помощью электромагнитных муфт *ЭМ1,Э М2* и муфты обгона *М1,* передается три скорости валу II. От вала II парой сменных колес *А* — *В* вращение передается валу III. Далее, через реверсивное устройство с зубчатыми колесами 47—47 или 24— 40—60 и электромагнитными муфтами М<sub>3</sub> и М<sub>4</sub> получает вращение вал IV, а затем через ременную передачу вращение сообщается шпинделю. Таким образом, при одной установленной паре сменных колес шпиндель может иметь три правые и три левые скорости.

В соответствии с режимами резания шпинделю для каждой позиции револьверной головки автоматически сообщается необходимое число оборотов. Это происходит одновременно с поворотом револьверной головки. Кривошип*,* закрепленый на валу IX*,* через мальтийский механизм МК1 поворачивает на 1/6 оборота кулачковый вал переключателя скоростей, который, включая попеременно электромагнитные муфты *ЭМ<sup>1</sup>* или *ЭМ<sup>2</sup>* в коробке скоростей (или выключая их обе), изменяет число оборотов шпинделя для каждой позиции револьверной головки.

*Реверсирование вращения шпинделя* для нарезания резьбы осуществляется при помощи кулачков К5*,* закрепленных на поперечном участке распределительного вала XIII*.* Кулачки, воздействуя на конечный выключатель ВК, переключают электромагнитные муфты реверса ЭМ<sub>3</sub> и ЭМ<sub>4</sub> в коробке скоростей.

*Привод вспомогательного и распределительного валов*. Вспомогательный вал VII получает вращение от электродвигателя M2 через червячную пару 2—24. Вращение вспомогательного вала при настройке станка можно также осуществлять вручную — маховиком МХ при выключенной зубчатой муфте  $M_2$ .

От вспомогательного вала вращение передается на промежуточный вал VIII, на вал IX поворота револьверной головки и привода переключения скоростей, а также на распределительный вал XIII и XIV. Вспомогательный вал имеет постоянное число оборотов, равное 120 в минуту.

Промежуточный вал VIII несет закрепленные на нем барабаны К6 для подачи и К5 для зажима заготовки. Число оборотов промежуточного вала 60 в минуту. Время подачи и зажима материала  $t = 1$  сек.

На распределительном валу устанавливаютсясменные дисковые кулачки К1 К2 К3 К4. Первый служит для подачи револьверного суппорта, остальные — для поперечных суппортов. Барабаны Б2 и Б1 подают команды: первый — на поворот револьверной головки, второй — на подачу и зажим материала. Скорость вращения его устанавливается в зависимости от времени, необходимого для изготовления одной детали сменными колесами а—b, с—d.

Валы XIII и XIV вращаются с одинаковой угловой скоростью.

В процессе изготовления детали выполняются рабочие движения суппортов и вспомогательные операции: подача и зажим материала, поворот револьверной головки. Необходимо, чтобы все движения исполнительных механизмов осуществлялись в определенной последовательности.

5

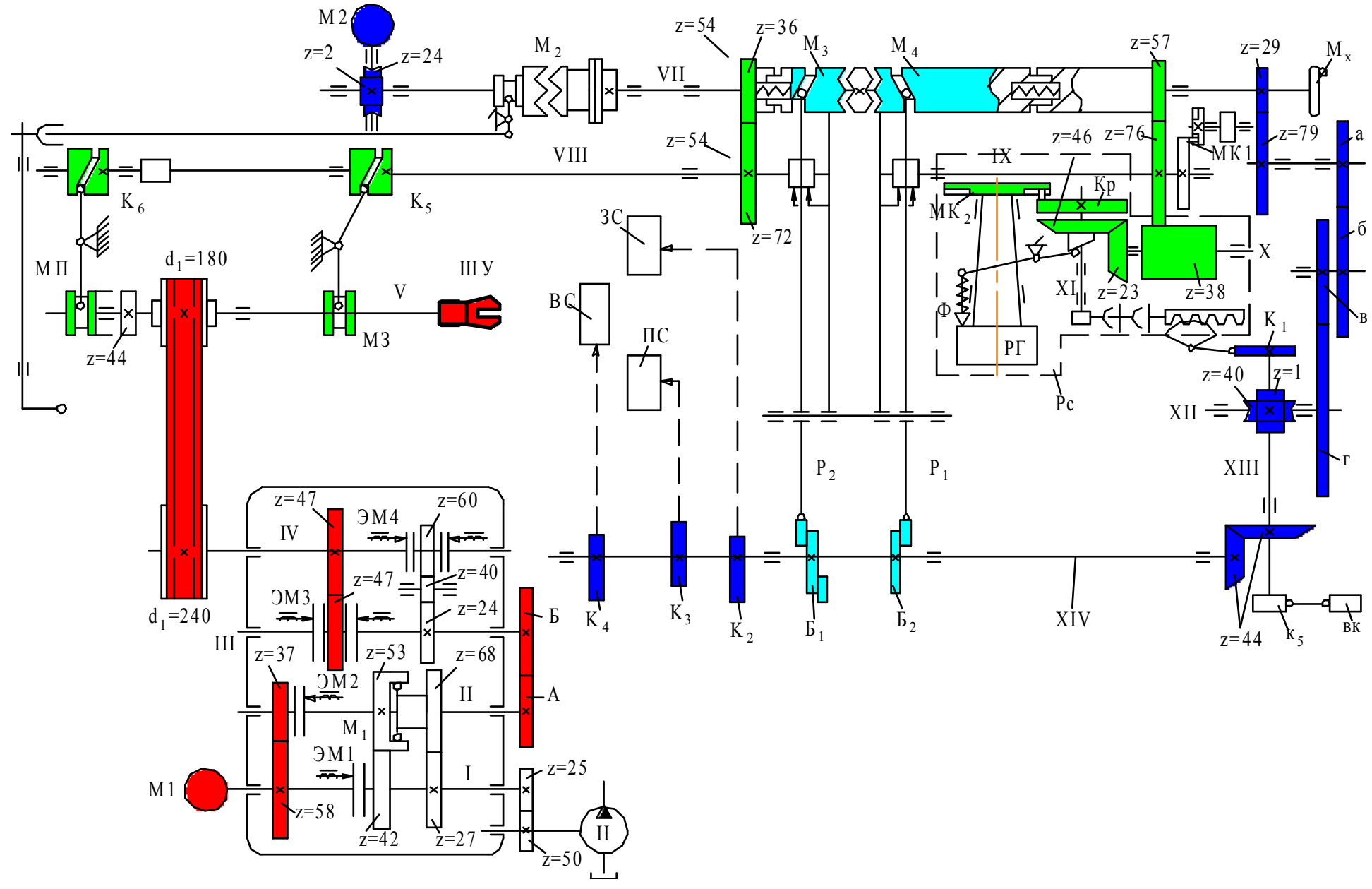

Рисунок 3

Это достигается с помощью барабанов управления  $E_1$  и  $E_2$ , установленных на распределительном валу XIV (см. рис.3). На барабанах закреплены кулачки которые, воздействуя на рычаги P1 и P2, подают команду на включение однооборотных муфт  $M_3$  и М<sup>4</sup> , которые после выполнения заданного цикла движения автоматически отключаются.

## **2. Узлы станка**

#### **2.1 Барабаны управления и самовыключающиеся однооборотные муфты**

Для работы автомата необходимо, чтобы все движения исполнительных механизмов осуществлялись в определенной последовательности. Это достигается с помощью барабанов управления, установленных на распределительном валу XIV. На барабанах закреплены специальные кулачки, включающие исполнительные механизмы, которые после выполнения заданного цикла движения автоматически отключаются с помощью самовыключающихся однооборотных муфт. Ведущая часть 9 кулачковой муфты (рисунок 4,а) вращается вместе с валом VII. На нем же свободно сидит подвижная полумуфта 3, которая справа имеет два удлиненных торцовых кулачках 4, входящих в вырезы ступицы зубчатого колеса 10. Пружина 11 стремится переместить полумуфту 3 влево, но палец 2, установленный на рычаге 8, находится в пазу муфты, не давая ей включаться.

Команда на включение муфты (на примере револьверной головки) подается от распределительного вала XIV (рисунок 3) сухарика установленного на барабане  $5_2$ . При вращении барабана кулачок поднимает правый конец рычага 5, и палец освобождает подвижную полумуфту 3. Под действием пружины 11 (рисунок 4,а) она смещается влево и входит в зацепление с ведущей полумуфтой 9. Одновременно призматический фиксатор 1, сидящий на рычаге 5, выжимается из паза

В новом положении (рисунок 4,б) детали 9 и 3 начинают вращаться вместе с валом VII, а палец 2 и фиксатор 1 скользят по цилиндрическим поверхностям полумуфты 3. Когда фигурный паз 12 с рабочим скосом АВ подойдет к пальцу 2, последний под действием пружины 10 западает в него, и при дальнейшем повороте полумуфты 3

палец, перемещаясь по скосу АВ, выжимает эту полумуфту вправо и выводит ее из зацепления с полумуфтой 9. Одновременно фиксатор 1 западает в призматический паз

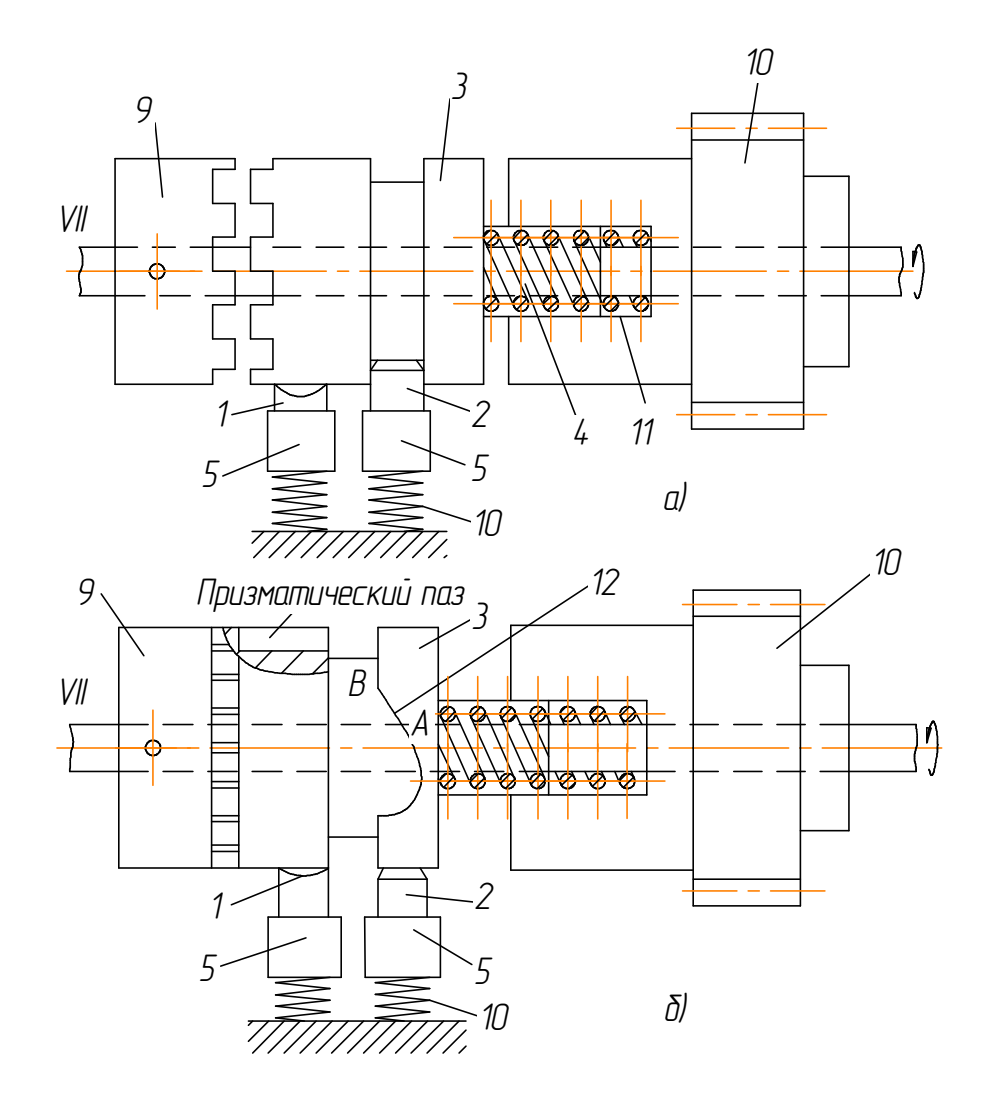

Рисунок 4. Однооборотные самовыключающиеся муфты.

полумуфты 3 и фиксирует ее.

### **2.2 Шпиндельная бабка.**

На рисунке 5 представлен продольный разрез шпиндельного узла автомата. Шкив 3, установленный на подшипниках на втулке 4, связан со шпинделем 2 посредством фланца 18. Внутри шпинделя расположен механизм подачи и зажима прутка. Он состоит из подающей цанги 10, ввернутой в правый конец трубы 6, зажимной цанги 12, стакана 11, втулки 13, трубы 9 и механизма перемещения этой трубы. Левый конец подающей трубы 6 закреплен в подшипнике 1, установленном на салазках 17, и перемещается с ними в направляющих вдоль оси шпинделя.

Муфта 5 с левого конца имеет коническую поверхность. При перемещении муфты 5 влево длинные плечи рычагов 8 сближаются. Это приводит к повороту рычагов вокруг точек их опоры у неподвижного кольца 7, закрепленного на шпинделе. В результате этого короткие плечи рычагов смещают вправо зажимную трубу 9 и стакан 11, который своим внутренним конусом сжимает зажимную цангу 12. Пока муфта 5 находится в показанном на рисунке положении, самопроизвольное освобождение зажимной цанги невозможно.

Цикл зажимной операции протекает следующим образом. Подающая цанга находится в правом положении. Кулачок, установленный на барабане  $5<sub>1</sub>$  (рисунок 2), поднимает один конец рычага, противоположный конец которого, опускаясь, освобождает однооборотную муфту М<sub>3</sub>. Под действием пружины она перемещается влево, входит в зацепление с полумуфтой, жестко закрепленной на вспомогательном валу, и начинает поворачиваться, передавая вращение через зубчатые колеса 36-72 на кулачки  $K_5$  и  $K_6$ . Рабочие участки этих кулачков спрофилированы таким образом, что, повернувшись на один оборот, они с помощью рычагов 14 и 16 (рисунок 4) перемещают: первый – муфту 5, второй – салазки 17. Салазки отходят влево на заданную длину подачи прутка. Лепестки цанги при этом скользят по зажатому прутку. После этого муфта 5 отходит вправо, освобождая зажимную цангу 2 и пруток. Затем салазки 17 с трубой 6, подающей цангой и прутком перемещаются вправо, и пруток доходит до упора, который устанавливается в этот момент против торца шпинделя в одном из гнезд револьверной головки.

После этого муфта 5 перемещается влево, цанга 12 зажимает пруток. Сила зажима прутка регулируется гайками 15. На подачу и зажим прутка требуется один оборот вала VIII с кулачками  $K_5$  и  $K_6$  (рисунок 2).

8

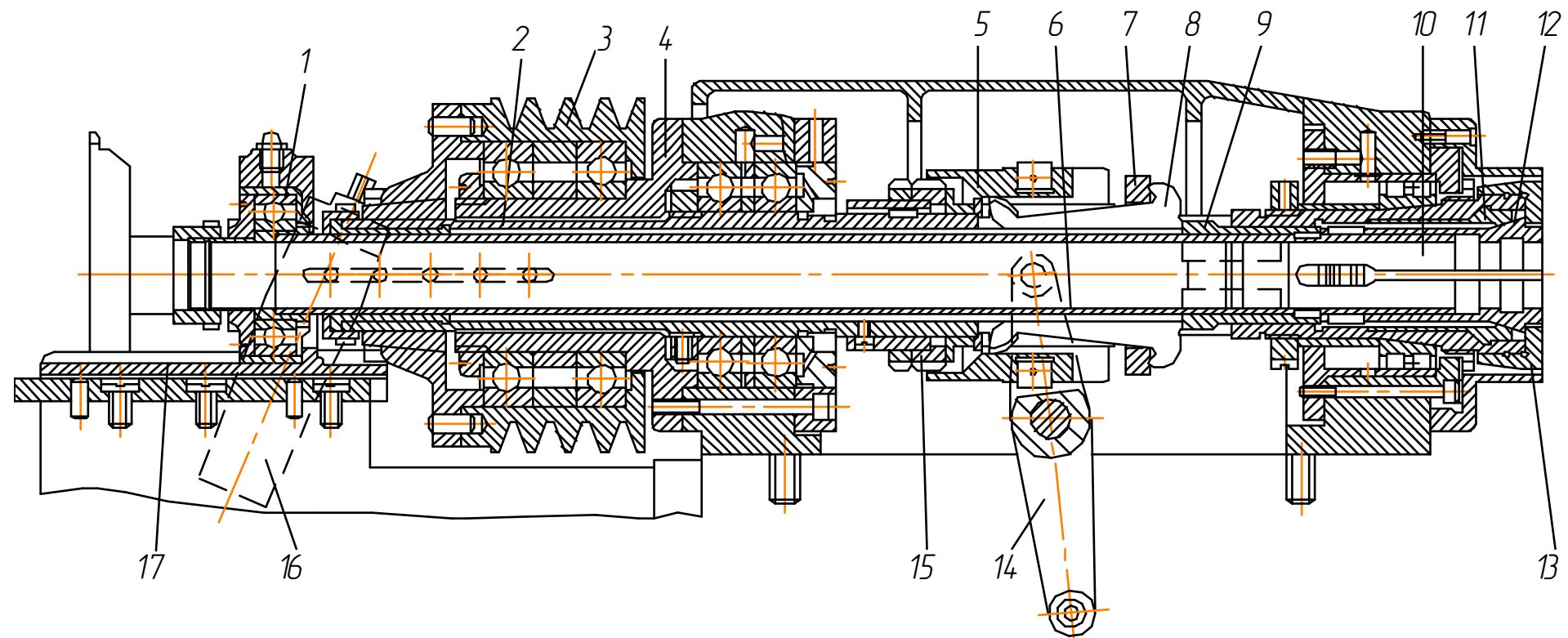

Рисунок 5. Шпиндельный узел

## **2.3 Револьверный суппорт**

В корпусе суппорта (рисунок 6) размещен горизонтальный вал с шестипозиционной револьверной головкой 13. Водило 2 находится на ведущем диске 3.

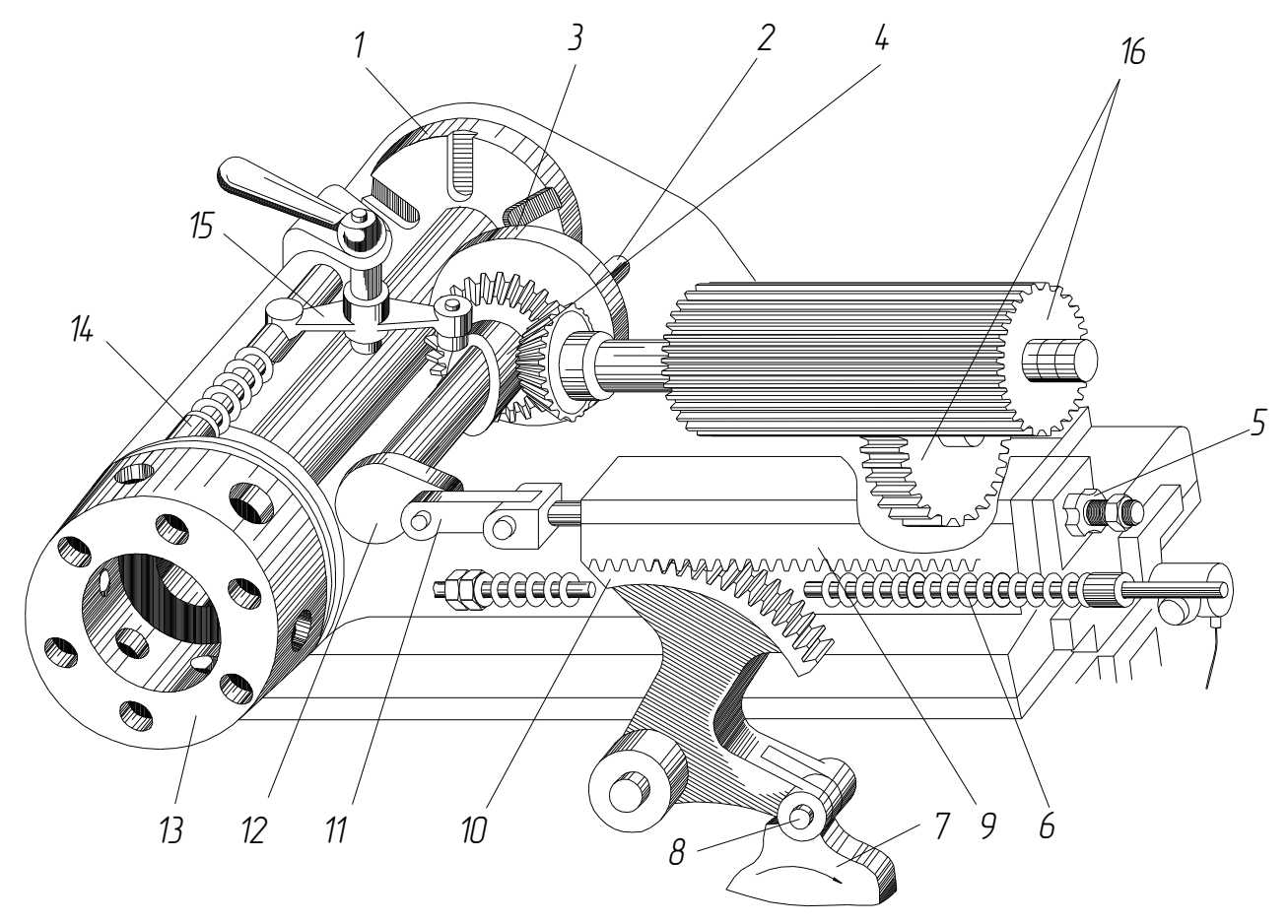

Рисунок 6. Револьверный суппорт.

Диск имеет торцовый кулачок 4, находящийся в контакте через двуплечий рычаг 15 с фиксатором 14 револьверной головки. Кривошип 12, связан через шатун 11 с рейкой 9, которая может перемещаться в продольном пазу корпуса суппорта. Ролик 8 опирается на дисковый кулачок револьверного суппорта 7, закрепленный на распределительном валу станка. Пружина 6 стремится переместить суппорт вместе с револьверной головкой, кривошипом 12, шатуном 11 и рейкой 9 вправо, однако этому препятствует рейка, удерживаемая зубчатым сектором 10 и кулачком 7.

Револьверный суппорт имеет два независимых движения: медленную рабочую подачу от кулачка 7 и быстрый отвод, поворот и подвод через колеса 16.

После быстрого отвода суппорта в крайнее правое положение револьверная головка поворачивается.

*При рабочей подаче* кулачок 7, вращаясь по часовой стрелке, через зубчатый сектор 10 перемещает влево рейку 9, а вместе с ней и весь суппорт, так как кривошип 12, и шатун 11 при этом находятся в мертвом положении. Пружина 6 в это время сжата. При нисходящем профиле кулачка 7 она возвращает суппорт в исходное положение.

*Холостой ход* револьверного суппорта с поворотом револьверной головки осуществляется вспомогательным валом с помощью однооборотной самовыключающейся муфты М4 (рисунок 3). Команда на эту операцию подается кулачком барабана  $E_2$ . В нужный момент кулачок, воздействуя на самовыключающуюся муфту М4, освобождает ее. Муфта, включаясь, вращает зубчатые колеса 57-76-38, 23-46 и кривошипный диск Кр. Торцовый кулачок 4 (рисунок 6), воздействуя на рычаг 15, выводит фиксатор 14 из гнезда и освобождает револьверную головку. Вслед за этим водило 2 заходит в паз мальтийского механизма и поворачивает его на 1/6 оборота, после чего фиксатор под действием пружины западает в очередное гнездо головки и фиксирует ее. Перед поворотом головки кривошип 12, вращаясь по часовой стрелке, выходит из мертвого положения с шатуном 11, благодаря чему суппорт теряет неподвижную опору (рейку 9) и пружина 6 быстро перемещает его вправо. После поворота кривошипа 12 на 180° он, отталкиваясь от неподвижной рейки 9, сообщает револьверному суппорту быстрое движение вперед в исходное положение и оказавшись снова в мертвом положении, останавливается, так как в этот момент размыкается однооборотная самовыключающаяся муфта М4 (рисунок 2).

### **2.4 Поперечные суппорты.**

Поперечные суппорты получают поступательное движение в сторону оси шпинделя от рычагов с зубчатыми секторами 4 (рисунок 7), связанными с зубчатыми рейками 3, а установочное перемещение при настройке – от винтов 5 и 6. Рабочее движение суппорты получают от кулачков 7 и 8, установленных на

распределительном валу автомата 9.

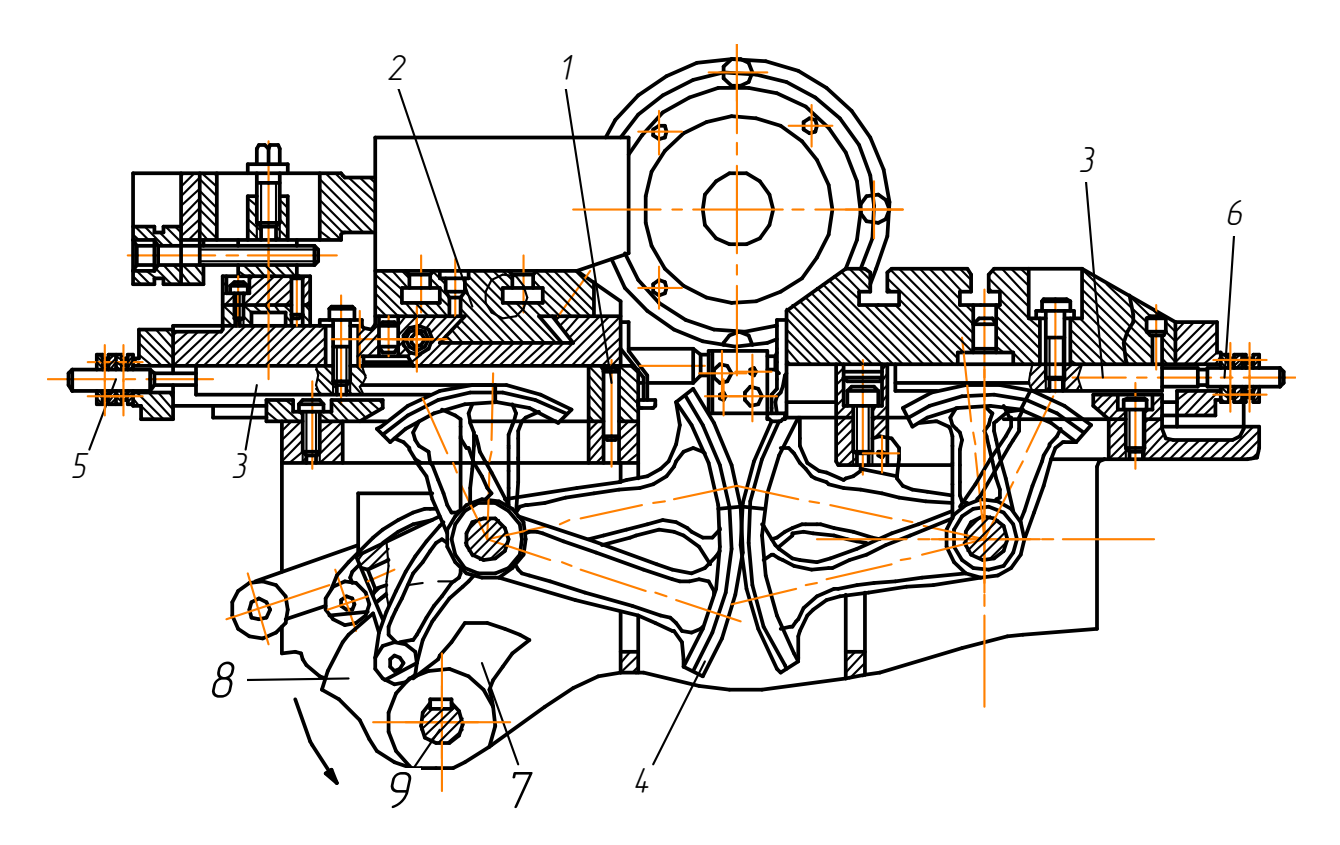

Рисунок 7. Поперечные суппорты

## **2.5 Основные этапы расчета наладки.**

Для удобства проектирование наладки желательно вести в следующей после-

довательности.

- 1. Разработка технологического процесса и распределение операций между отдельными суппортами и позициями;
- 2. Выбор режимов резания (скорости резания и подачи), определение чисел оборотов шпинделя для каждого рабочего перехода;
- 3. Определение рабочего пути инструмента;
- 4. Оценка длительности каждого перехода;
- 5. Определение продолжительности рабочих и холостых движений;
- 6. Определение производительности станка;
- 7. Определение чисел сотых долей кулачков на холостые и рабочие и переходы;

8. Расчет радиуса-вектора начала и конца перехода;

9. Проектирование дисковых кулачков.

Для удобства используется карта наладки. Она включает в себя чертеж изготовляемой детали, данные о заготовке, о разработанном технологическом процессе обработки, режущих инструментах, режимах резания, содержит также цифровую информацию, необходимую для проектирования кулачков и копиров, для расстановки упоров, переключающих конечные выключатели системы управления, данные о числах зубьев сменных зубчатых колес, числах оборотов в минуту шпинделя на разных переходах, времени обработки заготовки и др. Карта наладки вычерчивается после выполнения первого пункта, а результаты расчетов по всем последующим пунктам заносятся в карту.

Исходным документом для составления карты наладки является чертеж детали, который определяет форму, размеры и качество обработки*.* На чертеже детали указывают все размеры с допустимыми отклонениями, заданными либо цифрами, либо условным обозначением посадки; точность геометрической формы детали (конусность, эллипсность, биение торцов и др.); класс шероховатости обрабатываемых поверхностей, марка материала; вид термической обработки, если она необходима, и другие технические условия

## **3.Разработка технологического процесса.**

При разработке технологических процессов обработки необходимо соблюдать следующие основные правила:

1. Производить максимально возможное совмещение рабочих и холостых операций. Увеличивать число одновременно работающих режущих инструментов.

2. Не допускать совмещения черновых и чистовых операций, исключая те случаи, когда данное совмещение не приводит к снижению качества обработки. Наиболее тяжелые (обдирочные) операции выполнять первыми с более жестких суппортов, а чистовые операции последними.

3. Обточку точных фасонных поверхностей производить двумя резцами — чер-

13

новым и чистовым. Это также повышает стойкость резцов.

4. Не допускать резкого уменьшения жесткости обрабатываемой заготовки путем проточки глубоких канавок до окончания всей обработки, так как заготовка (деталь) может отломиться. Это особенно важно, если в конце обработки производится нарезание резьбы.

5. Для повышения точности обработки суппорту с режущим инструментом в конце рабочего хода давать выдержку (паузу) без подачи на время 2—5 оборотов шпинделя.

6. Сверление отверстий малого диаметра производить с предварительной зацентровкой, во время которой при необходимости можно снимать внутреннюю фаску.

7. Сверление глубоких отверстий малого диаметра для улучшения условий охлаждения сверла и удаления стружки производить за несколько вводов сверла. При первом вводе рекомендуется сверлить на глубину трех диаметров, при втором на глубину двух и при третьем на глубину одного диаметра обрабатываемого отверстия.

8. Сверление ступенчатых отверстий для сокращения времени обработки и улучшения условий выхода стружки производить сначала сверлом большого диаметра, затем сверлом меньшего диаметра.

9. Для обеспечения строгой концентричности наружных и внутренних, а также ступенчатых поверхностей детали их окончательную обработку следует проводить на одной позиции.

12. Проверять, чтобы была исключена возможность столкновения державок и режущих инструментов, особенно при совмещенных операциях.

Принятый технологический процесс обработки вычерчивается в виде последовательного ряда всех переходов обработки и заносится в карту наладки. Пример карты наладки приведен в приложении 3.

На эскизах всех переходов должны быть подробно показаны все режущие инструменты, державки, приспособления, что необходимо для проверки правильности их установки в соответствии с наладочными размерами автомата или полуавтомата. Все эскизы

14

переходов изображают в момент окончания рабочего хода инструментов, что удобно для расчета величин ходов суппортов и для проверки возможности столкновения державок и режущих инструментов (особенно для совмещенных операций). На эскизах переходов проставляются размеры, определяющие положение режущих инструментов или их державок относительно шпинделя и других державок, что может понадобиться в дальнейшем при проектировании кулачков и другой оснастки.

В соответствии с разработанным технологическим процессом обработки производится выбор необходимого режущего инструмента с указанием его конструкции и материала и расстановка его на суппортах с подбором соответствующих державок, приспособлений и другой вспомогательной оснастки.

### **3.1 Выбор режимов резания.**

Осуществляют в такой последовательности:

1. Определяют по нормативам режимов резания величину допустимых подач по таблице 1.

Таблица 1- Ориентировочные значения подач (мм/об), рекомендуемые при работе инструментами из быстрорежущей стали для различных видов обработки

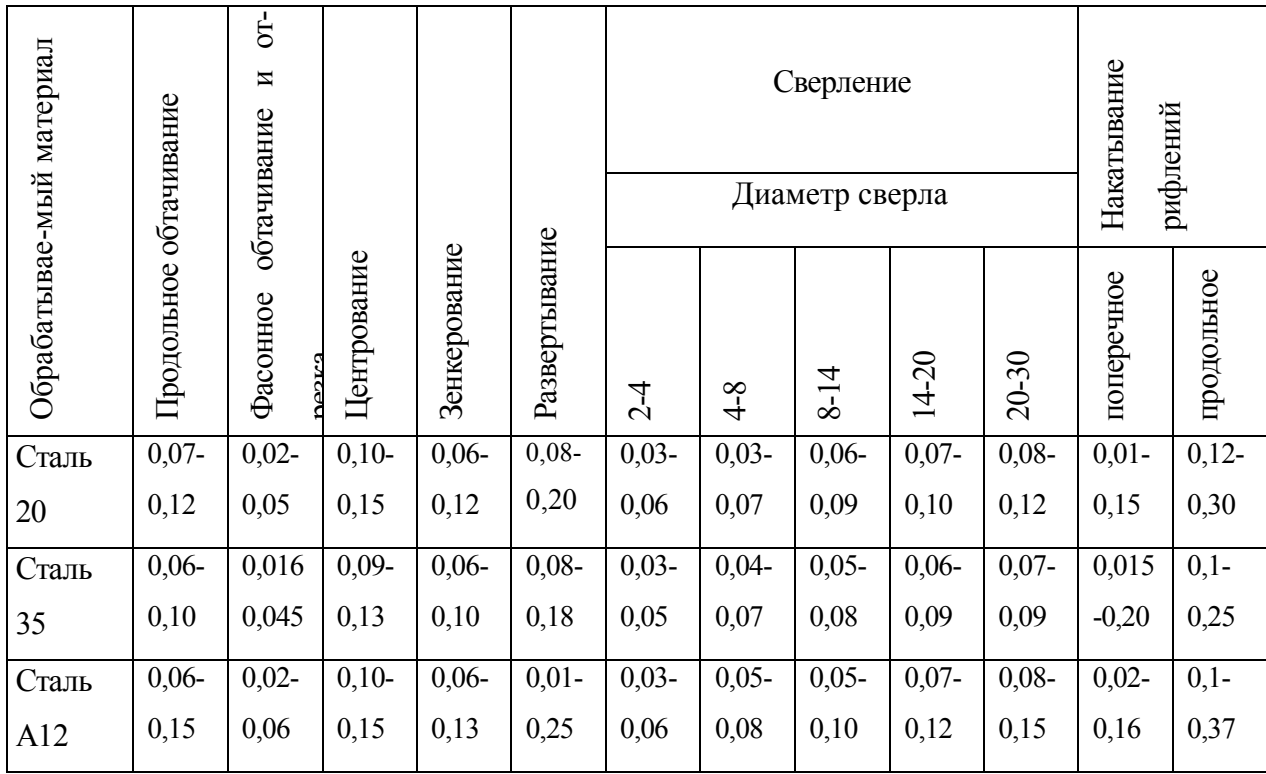

Сталь У7-У13 0,05- 0,10 0,02- 0,04  $0,07-$ 0,12 0,04- 0,08 0,06- 0,10 0,02- 0,04 0,03- 0,06 0,04- 0,05  $0,05-$ 0,08  $0,05-$ 0,09  $0,01-$ 0,10 0,07- 0,16 Латунь  $0,1$ -0,2  $0,03-$ 0,09 0,16- 0,25 0,08- 0,20  $0,10-$ 0,30 0,06- 0,10 0,09- 0,15  $0,1-$ 0,15  $0,12-$ 0,20 0,16- 0,25  $0,02-$ 0,16  $0,15-$ 0,46 Бронза 0,08- 0,12 0,02- 0,05 0,10- 0,15  $0.05 -$ 0,09  $0,12-$ 0,20 0,04- 0,06 0,06- 0,08 0,07- 0,10 0,08- 0,12 0,09- 0,13  $0.02 -$ 0,12  $0.15 -$ 0,25 Алюминий 0,08- 0,20 0,08- 0,20  $0,02-$ 0,08  $0,16-$ 0,20 0,08- 0,20 0,08- 0,25  $0,05-$ 0,08 0,08- 0,12  $0,10-$ 0,15  $0,12-$ 0,20 0,02- 0,16  $0,13-$ 0,46

Продолжение таблицы 1

При нарезании резьбы подача равна шагу резьбы

Выбранные значения подач записывают в столбец 9 карты наладки.

Зная, марку обрабатываемого материала и материала инструмента, устанавливают скорость резания по таблице 2.

Таблица 2-Значения скоростей резания (м/мин, рекомендуемые при работе инструментами из быстрорежущей стали для различных видов обработки

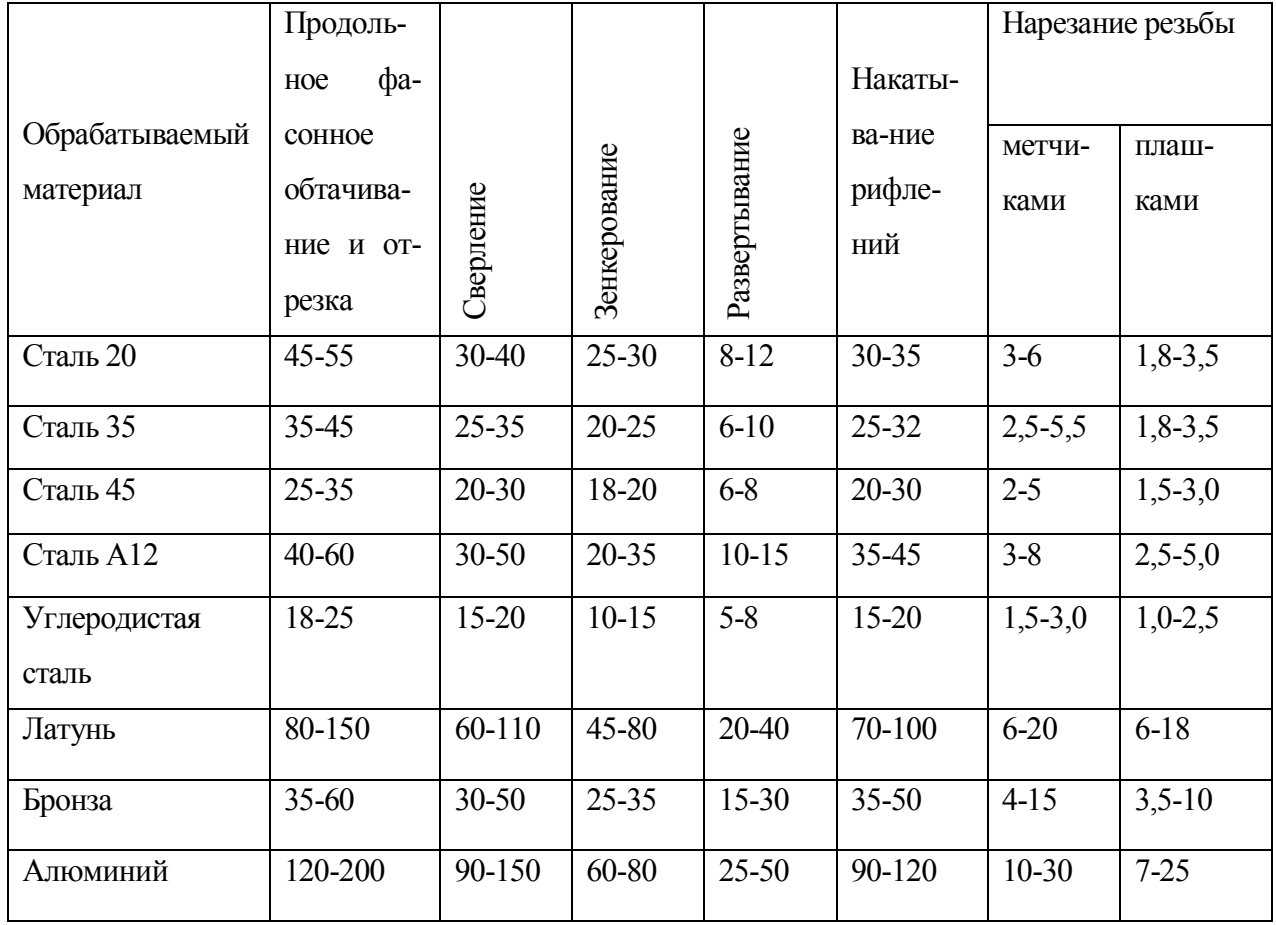

Выбранную скорость для каждого рабочего перехода записывают в 4 столбец карты наладки.

Зная диаметр обработки, определяют число оборотов шпинделя по формуле:

$$
n_{\rm p} = \frac{1000 \cdot v}{\pi \cdot d} \quad \text{[o6/mnH]}
$$

V – среднее значение скорости из таблицы [м/мин] ;

d – наибольший диаметр обработки или инструмента [ мм ]

Рассчитанные значения записывают в 5 столбец карты наладки.

Уточняют число оборотов по паспорту станка (таблица 3).

Значения n<sub>пр</sub>, из таблицы берутся только из какого либо одного столбца. Столбец выбирается по минимальной рассчитанной частоте. Например если по расчету минимальная частота получилась 83 об/мин, то выбираем столбец с частотой 80 об/мин и гитарой A/B – 25/70.

Таблица 3 – Числа оборотов шпинделя

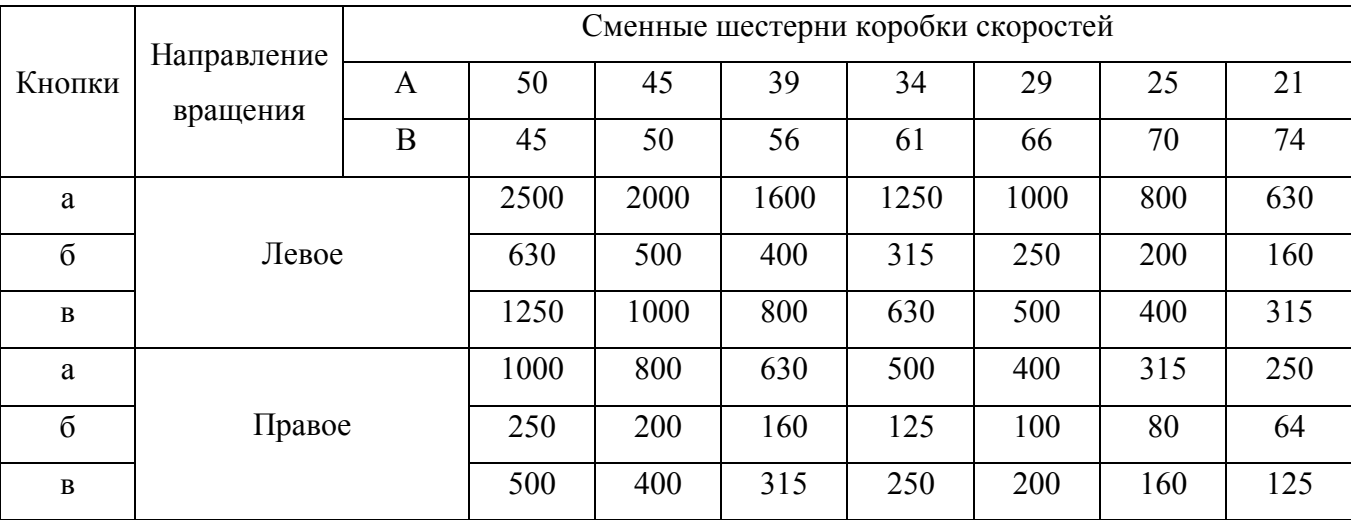

Выбранные значения записывают в 6 столбец карты наладки.

По выбранным частотам вращения шпинделя уточняют действительные скорости резания по формуле

$$
V = \frac{\pi \cdot d \cdot n}{1000}
$$

Полученные значения записывают в 7 столбец.

В процессе расчета может быть получено несколько значений частот вращения шпинделя. Например, при точении - n<sub>1</sub>; нарезании резьбы - n<sub>2</sub> и т.д. Из всех значений одно принимается в качестве основного *nосн* (повторяющийся наиболее часто). Для других операций, которые совершаются с частотами вращения, отличным от принятого *nосн*, определяют коэффициент соответствия:

$$
k_{i} = \frac{n_{\text{och}}}{n_{\text{unri}}},
$$

n<sub>осн</sub> - основное значение;

 $n_{\text{tum i}}$  -фактическое значение, принятое для данного перехода (столбец 7).

Полученные значения записывают в 8 столбец карты наладки.

### **3.2 Определение величины рабочего пути инструмента.**

Рабочий ход  $l_{px}$  = длина обработки (размер чертежа) + зазор между инструментом и заготовкой

Зазор *а* необходим для предотвращения удара инструмента о заготовку при быстром подводе. Величина зазора зависит от типа и размеров автомата. У автомата 1Б136 для инструментов установленных в револьверную головку - 1 мм. Для инструментов, установленных в поперечных суппортах величина зазора – 0,5мм.

Величина рабочего пути для различных видов обработки l<sub>px</sub> (мм):

продольное точение  $l_{px} = b + a$ 

поперечное точение  $1_{\text{px}} = 0.5 \cdot (\text{d}_{\text{Hau}} - \text{d}_{\text{KOH}}) + \text{a}$ отрезка  $l_{px} = 0.5 \cdot (d_{\text{Hau}} - d_{\text{kOH}}) + a + 0.3 \cdot b'$ центрование  $l_{px} = 0.5 \cdot d + a$ сверление  $1_{\text{px}} = b + a$ 

нарезание резьбы  $l_{px} = b + 3$ .

накатывание рифлений поперечным суппортом  $1_{\text{px}} = 1 + a$ 

 $b$  – размер чертежа; d – диаметр обработки; b' - ширина отрезного резца (обычно 2 мм.);  $d_{\text{Hau}}$  – начальный диаметр обработки;  $d_{\text{KOH}}$  – конечный диаметр обработки.

Полученные значения записывают в 10 столбец карты наладки.

#### **3.3 Определение продолжительности рабочих ходов инструмента**

Продолжительность рабочего хода принято оценивать не минутами, а количеством оборотов шпинделя, которое он совершает за время выполнения рабочего хода:

$$
\overline{n}_{p\,x_i}\frac{l_{px_i}}{s_i}
$$

 $l_{px}$  – величина рабочего пути рабочего перехода

s – скорость подачи рабочего перехода

Полученные значения записывают в 11 столбец карты наладки.

Количество оборотов потребных на выполнение каждого рабочего хода для расчета сотых долей определяется

$$
\hat{n}_{p\,x_i}\frac{l_{p x_i}}{s_i}\cdot k_i
$$

 $k_i$  - коэффициент соответствия

Полученные значения записывают в 12 столбец карты наладки.

## **3.4 Определение продолжительности обработки деталей и производительности станка**

Продолжительность всей обработки детали измеряется также количеством оборотов шпинделя, но за полный цикл, который включает в себя кроме рабочих, также вспомогательные движения. При расчете длительности полной обработки учитывают рабочие и вспомогательные движения тех суппортов, время работы которых не перекрывается. Например, деталь обтачивают и сверлят револьверной головкой и протачивают канавку поперечным суппортом. Предположим,  $t_{\rm{off}} > t_{\rm{ca}} + t_{\rm{KaH}}$ , тогда учитывается только время обтачивания, время сверления и протачивания канавки перекрывается.

Длительность всех неперекрываемых рабочих ходов определяется в количестве оборотов по формуле:

$$
\hat{n}_{p.x.} = \sum_{i=1}^{z} \hat{n}_{pxi} \quad \text{[o6]}
$$

i-порядковый номер перехода;

z-количество неперекрываемых переходов.

Продолжительность рабочих ходов:

$$
t_{px} = \frac{\hat{n}_{p.x}}{n_{ocH}} \cdot 60 \text{ [cex]}
$$

Продолжительность вспомогательных ходов:

$$
t_{_{BX}} = t_{_{\Pi}} + m \cdot t_{_{\Pi\Gamma}} + t_{_{\text{OT}}} \text{ [cex]}
$$

 $t_{\text{n}}$  - время, затрачиваемое на подачу и зажим прутка в сек. (по паспорту -1 сек.)

 $t_{\text{nr}}$  - время, необходимое для одного поворота револьверной головки (по паспорту 0,55 сек)

m - число поворотов револьверной головки за цикл, не совмещенное с другими операциями

 $t_{\text{or}}$  - время отхода отрезного резца после отрезки (1÷1,5 сек).

Полученные значения  $t_{px}$  и  $t_{px}$  записываются в соответствующие графы карты наладки.

Общее время одного цикла

$$
T = t_{px} + t_{bx}
$$

В соответствии с рассчитанной величиной Т из таблицы 4 по ближайшему

большему значению Т подбирают сменные колеса гитары подачи a, b, c, d и количество сотых долей на подачу и зажим прутка М и поворот револьверной головки Р.

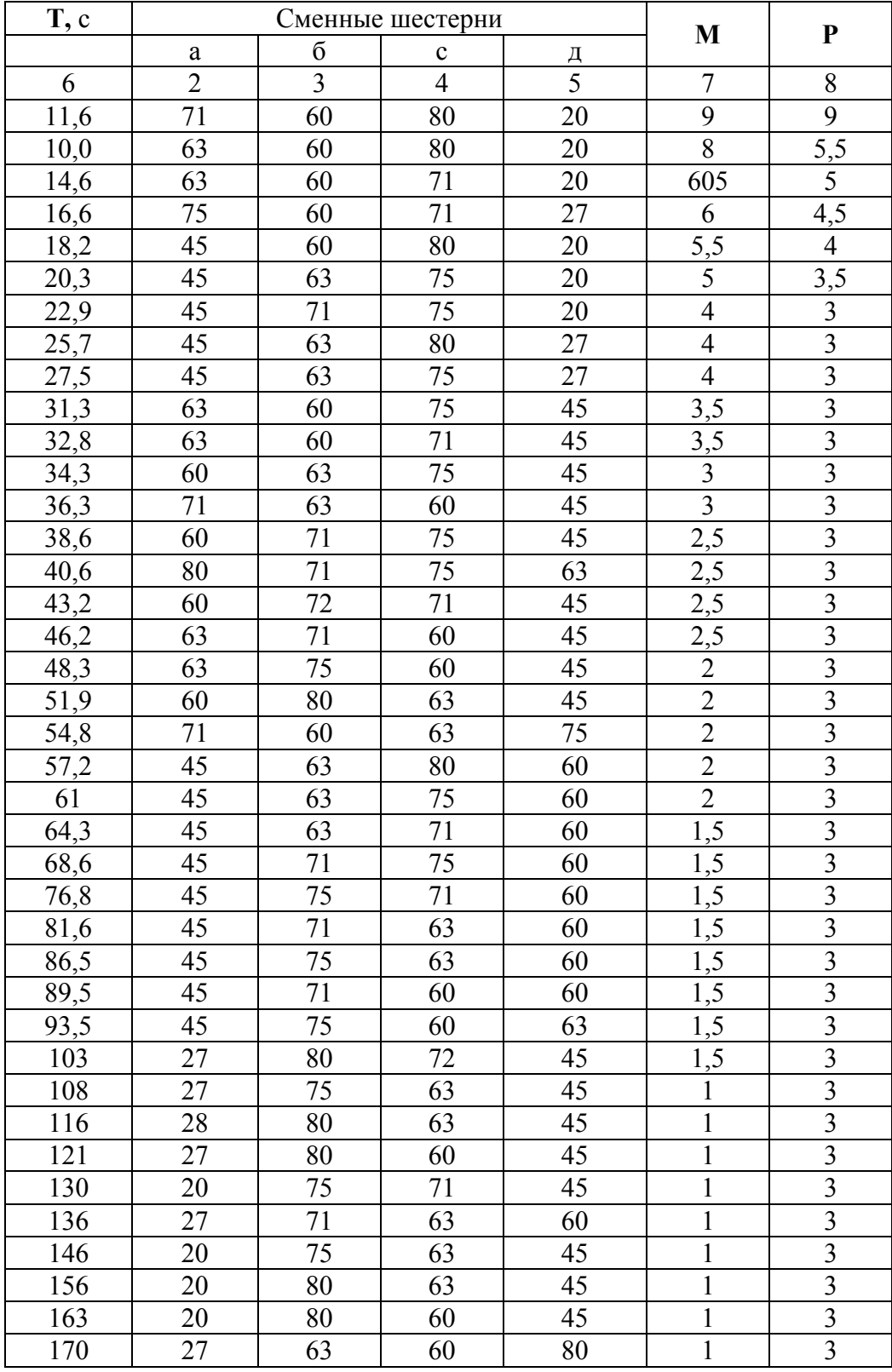

Таблица 4 – Производительность автомата

Продолжение таблицы 4

| 1100 A031 M011110 1003111401 |    |    |    |    |  |   |
|------------------------------|----|----|----|----|--|---|
| 179                          | 27 | 71 | 60 | 75 |  | 3 |
| 191                          | 27 | 71 | 60 | 80 |  | 3 |
| 203                          | 20 | 71 | 60 | 63 |  | 3 |
| 215                          | 20 | 75 | 60 | 63 |  | 3 |
| 229                          | 20 | 80 | 60 | 63 |  | 3 |
| 242                          | 20 | 75 | 60 | 71 |  | 3 |
| 258                          | 20 | 80 | 60 | 71 |  | 3 |
| 272                          | 20 | 80 | 60 | 75 |  | 3 |
| 291                          | 20 | 80 | 45 | 60 |  | 3 |
| 304                          | 20 | 80 | 45 | 63 |  | 3 |
| 322                          | 20 | 75 | 45 | 71 |  | 3 |
| 345                          | 20 | 80 | 45 | 71 |  | 3 |
| 363                          | 20 | 80 | 45 | 75 |  | 3 |

**3.5 Определение числа сотых для вспомогательных и рабочих ходов** Обозначим  $U_{\beta}$ - количество делений кулачка на вспомогательные движения, тогда на рабочие движения придется  $(100$ - ${U}_{_B})$  делений.

Для данного автомата по паспорту станка принимают следующие значения количества делений кулачка на вспомогательные переходы  $\rm U_{Bi}\!\!$ 

- подача и зажим заготовки, принимаются по таблице в зависимости от значения Т, графы М и Р.

Принятые значения записываются в столбец 13 карты наладки и в конце определяется их сумма

$$
U_B = \sum U_{Bi}
$$

Количество оборотов шпинделя, соответствующее одному делению рабочих ходов:

$$
q = \frac{\hat{n}_{p\,x}}{100 - U_{\rm B}}
$$

Число делений кулачка на каждый рабочий переход:

$$
U_{\mathrm{Pi}} = \frac{\hat{n}_{\mathrm{px}_{i}}}{q}
$$

Полученные значения округляются до целого числа и записывают в 14 столбец карты наладки.

Далее начиная с 0 заполняются цепочкой столбцы 15 и 16. При их заполнении используются ранее полученные значения в столбцах 13 и 14. последнее значение в столбце 16 должно быть не более 100. Если получилось большее число, то проводят коррекцию за счет переходов, имеющих большее число  $U_{\text{Pi}}$ .

### **3.6 Расчет радиус-вектора в начале и конце перехода.**

Для кулачков поперечных суппортов

Радиус-вектор в конце рабочего перехода  $R_{k}$ 

$$
R_{K} = 75 \quad \text{mm}
$$

Радиус-вектор в начале рабочего перехода R<sub>H</sub>

$$
R_{\rm H} = 75 - l_{PX_i}
$$

Начальный радиус быстрого подвода и конечный радиус быстрого отвода  $R_0$  $= 40$  MM.

Полученные значения заносятся в столбцы 17 и 18 для соответствующего перехода (строки).

Для кулачка револьверного суппорта радиусы рассчитываются по следующей методике. На подачу и зажим, и каждый рабочий переход рассчитывается расстояние от револьверной головки до цанги L<sup>i</sup> по формуле

$$
L_i = (l+8)-b_i+c
$$

*l* – длина детали

*b* – размер чертежа на данном переходе

*c* – расстояние от плоскости режущей кромки инструмента до револьверной головки (размер державки). При продольном точении и сверлении для данного автомата *с* =62 мм; нарезании резьбы *с* =60 мм; при подаче прутка до упора *с* =64 мм.

Радиус-вектор в конце перехода (т.е. в конце профиля рабочего участка):

$$
R_{K_i} = 120 - (L_i - 64);
$$

В начале перехода радиус-вектор:

$$
R_{H_i}=R_{Ki}-l_i;
$$

 $l_i$  - рабочий путь инструмента на данном переходе.

Радиус первого поворота револьверной головки принимается на 2 мм меньше радиуса подачи и зажима заготовки и принимается таковым для всех остальных поворотов.

Полученные значения заносятся в столбцы 17 и 18 для соответствующего перехода (строки).

## **4 Проектирование дисковых кулачков**

Кулачок изготавливается из диска-заготовки, который имеет:

1. максимальный диаметр, в пределах которого располагается профиль кулачка;

2. посадочное отверстие (на распределительный вал);

3.отверстие для фиксирования кулачка в определенном положении.

4. радиус сопряжений дуг принимают  $R = 10$  мм.

Диск-заготовка разбивается на 100 участков и угол поворота кулачка оценивается количеством сотых делений, на которые он поворачивается. Профиль участков рабочих ходов очерчивается по спирали Архимеда. Размеры участков выражают количеством делений, а расположение их обозначается номерами начального и конечного делений.

В приложении 1 приведены примеры кулачков для переднего суппорта (точение канавки с  $\varnothing$  26 мм. до  $\varnothing$  20 мм.  $b = 0.5(26 - 20)$ ,  $l_{px} = b + 0.5$ ), верхнего суппорта (накатывание рифлений) и заднего суппорта (отрезка детали диаметром 20 мм.

В приложении 2 приведён шаблон кулачка револьверного суппорта

#### **4.1 Порядок построения профиля кулачка**

Построение ведется в масштабе 1:1.

Кулачки вычерчивают на специальных шаблонах. Если нет готовых шаблонов, то вначале строят шаблоны, а затем уже кулачки.

Рассмотрим построение кулачка револьверного суппорта.

1. Проводим окружности следующих диаметров:

а) 276 мм-диаметр вспомогательной окружности;

б) 240 мм-диаметр основной окружности (диаметр заготовки кулачка);

в) 40 мм-диаметр отверстия кулачка;

г) 80 мм-диаметр минимальной окружности;

д) 10 мм-диаметр отверстия под штифт (центр отверстия проводится на расстоянии 28 мм от центра основной окружности).

2. Разбиваем основную окружность диаметром 240 мм на 100 частей радиусами по которым осуществляется быстрый подвод или отвод суппорта. Радиус нулевого деления должен проходить через центр отверстия диаметром 10 мм под штифт.

3. Из вспомогательной окружности диаметром 276 мм через деления основной окружности диаметром 240 мм проводим дуги до окружности 40 мм. Для этого раствором циркуля R=120 мм проводим дугу через нулевое деление основной окружности, установив предварительно ножку циркуля на вспомогательной окружности диаметром 276 мм.

4. На нулевой дуге построения откладываем из центра радиус начала перехода, через необходимое количество делений - радиус конца перехода. Аналогичные построения производим для всех остальных переходов.

5. Между точками начала и конца переходов проводим кривые, очерченные по спирали Архимеда.

6.Дуги построения принимаются за кривые участков быстрого подвода - отвода. Сопрягаем дуги с началами последующих переходов кривой, равной радиусу ролика –5 мм.

Радиус участка последнего поворота револьверной головки занижают с та-

25

ким расчетом, чтобы инструменты револьверной головки, находящейся в отведенном положении, не мешали работе инструментов поперечных суппортов.

Для построения кулачков можно воспользоваться шаблонами, представленными в приложении 2, предварительно их распечатав. Для правильного построения необходимо учитывать искажение масштаба шаблона (зависит от модели принтера) при выводе его на печать и вводить *поправочный масштаб*. Который определяется следующим образом: измеряется реальный размер диаметра кулачка на распечатке и делится на размер указанный на шаблоне. Далее все линейные размеры (радиусы) из карты наладки умножаются на величину поправочного масштаба и откладываются на шаблоне. Например на распечатанном шаблоне кулачка поперечного суппорта измеренный диаметр кулачка составил 147 мм. Тогда поправочный масштаб будет равен 147/150=0,98, а на распечатанном шаблоне кулачка револьверного суппорта измеренный диаметр кулачка составил 160 мм. Тогда поправочный масштаб будет равен 160/240=0,67.

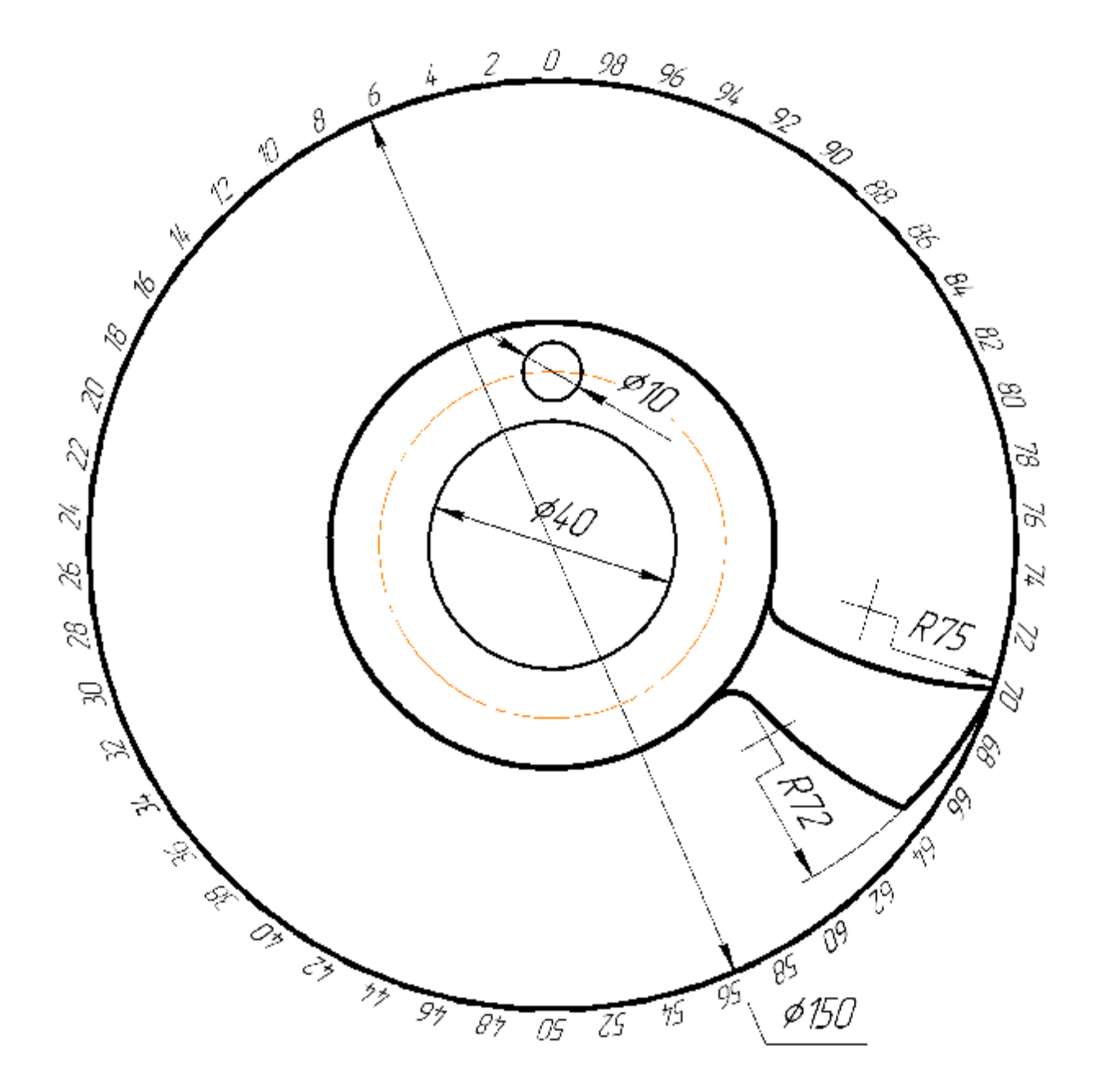

Кулачек переднего суппорта

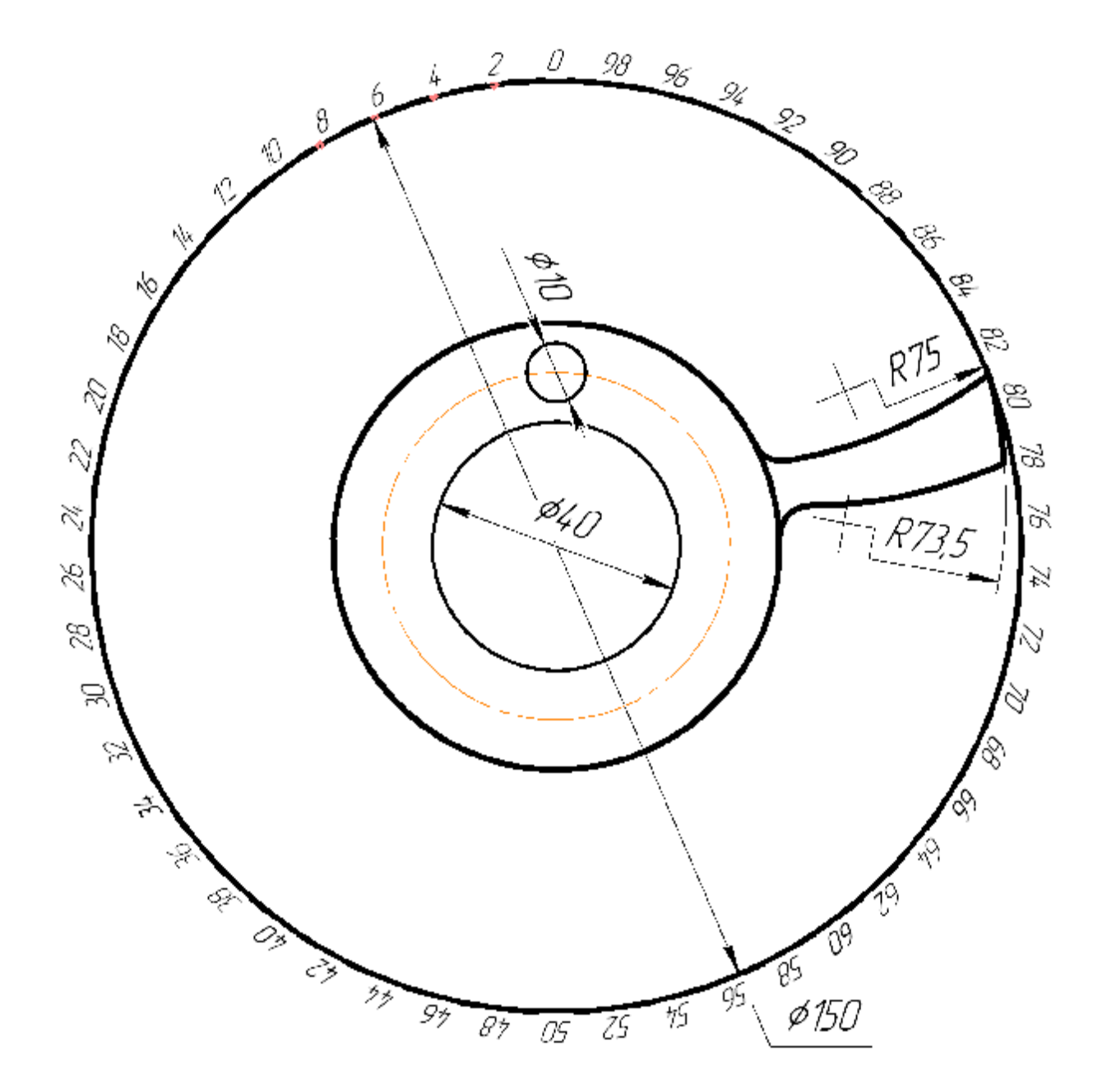

Кулачек верхнего суппорта

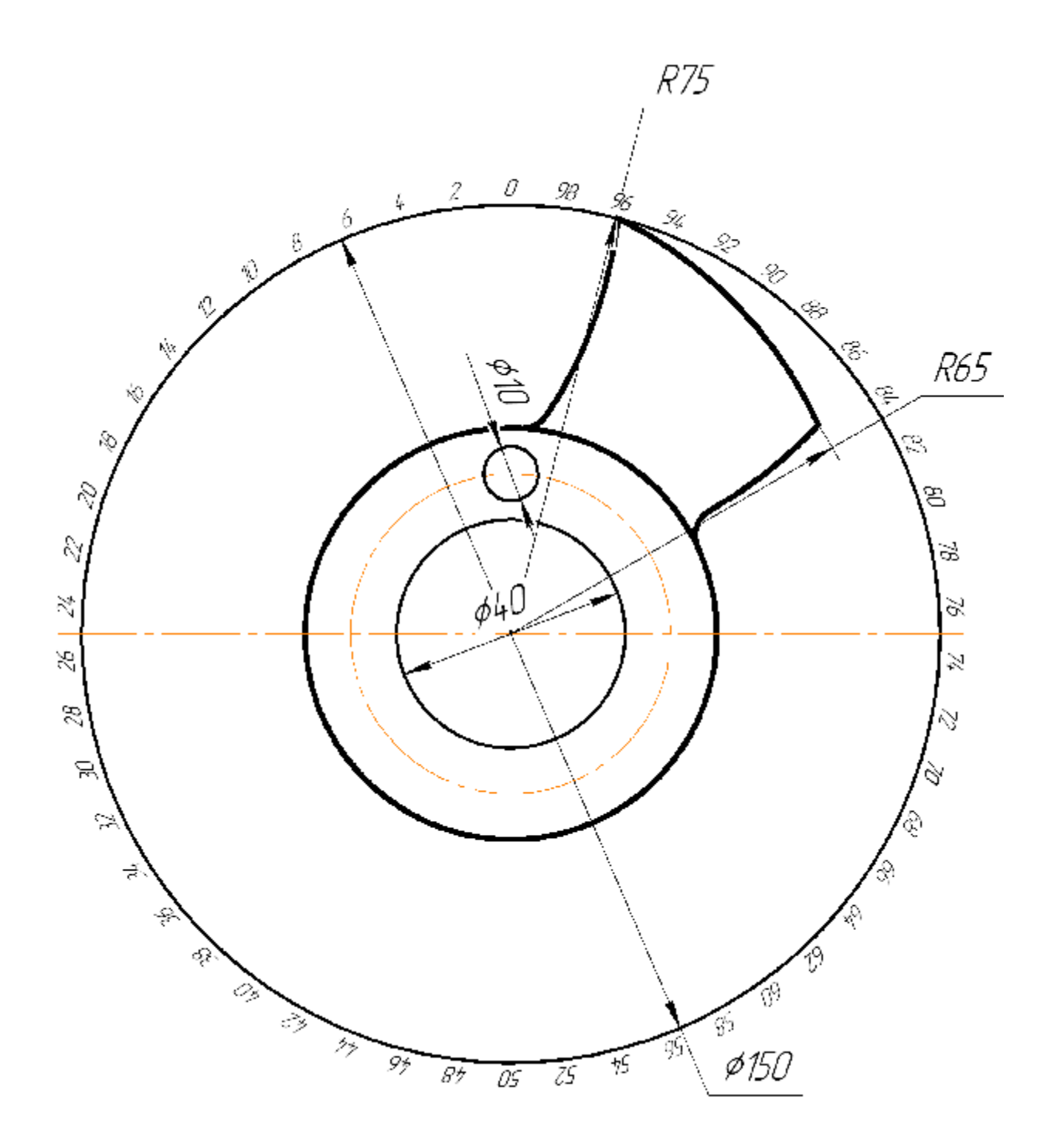

Кулачек заднего суппорта

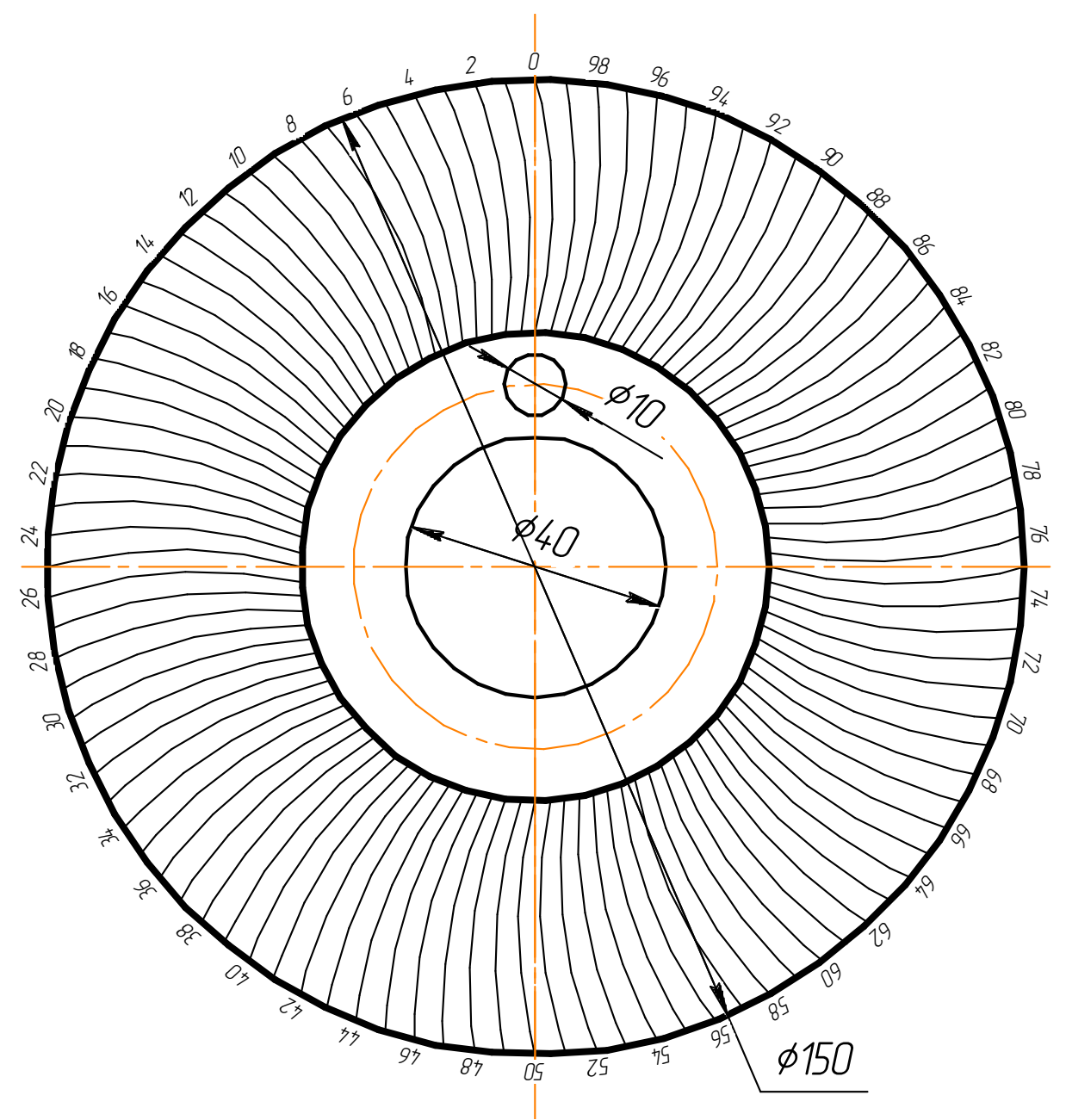

Шаблон кулачка поперечного суппорта

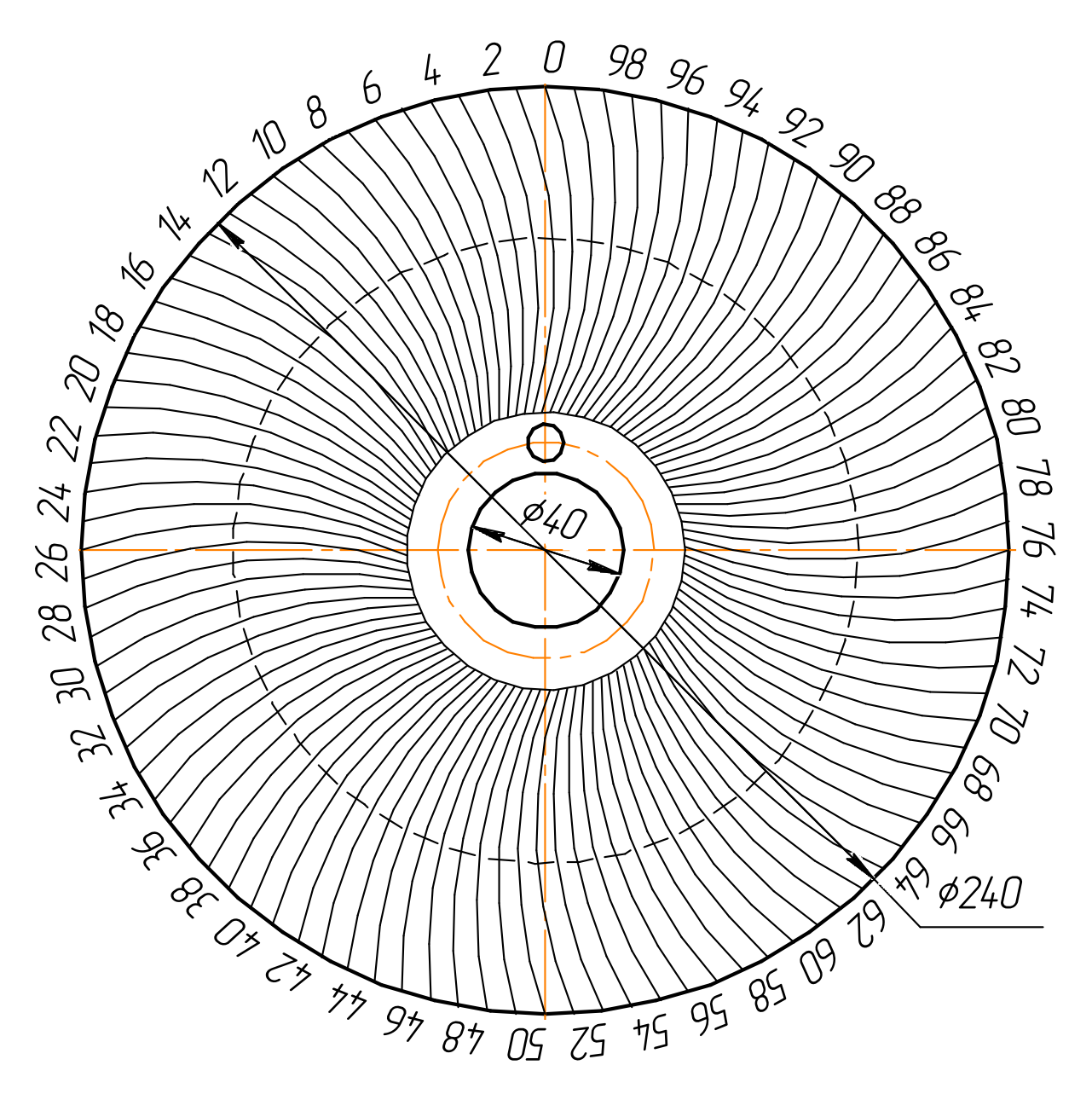

Шаблон кулачка револьверного суппорта

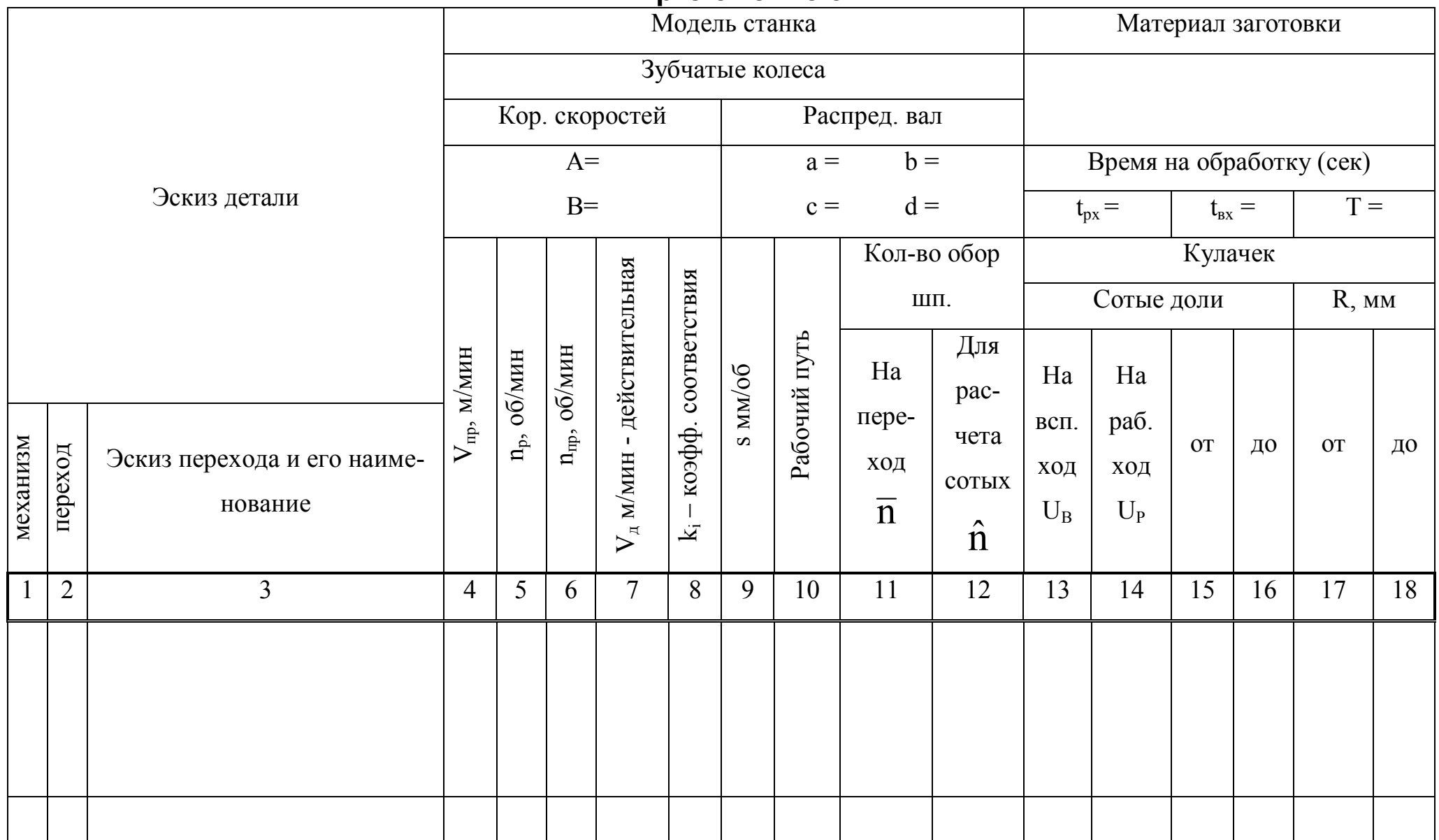

# **Приложение 3**

# **Приложение 4**

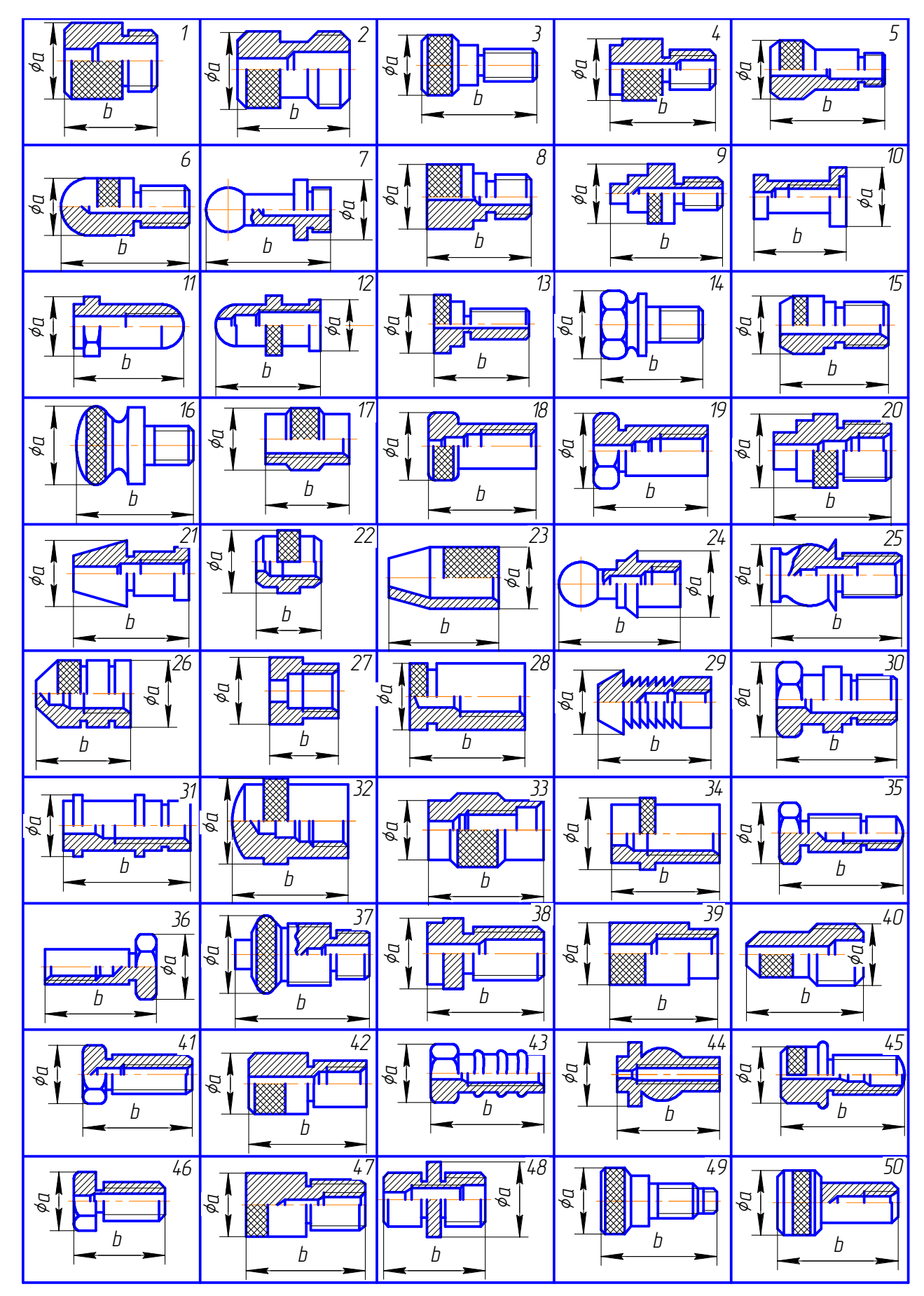

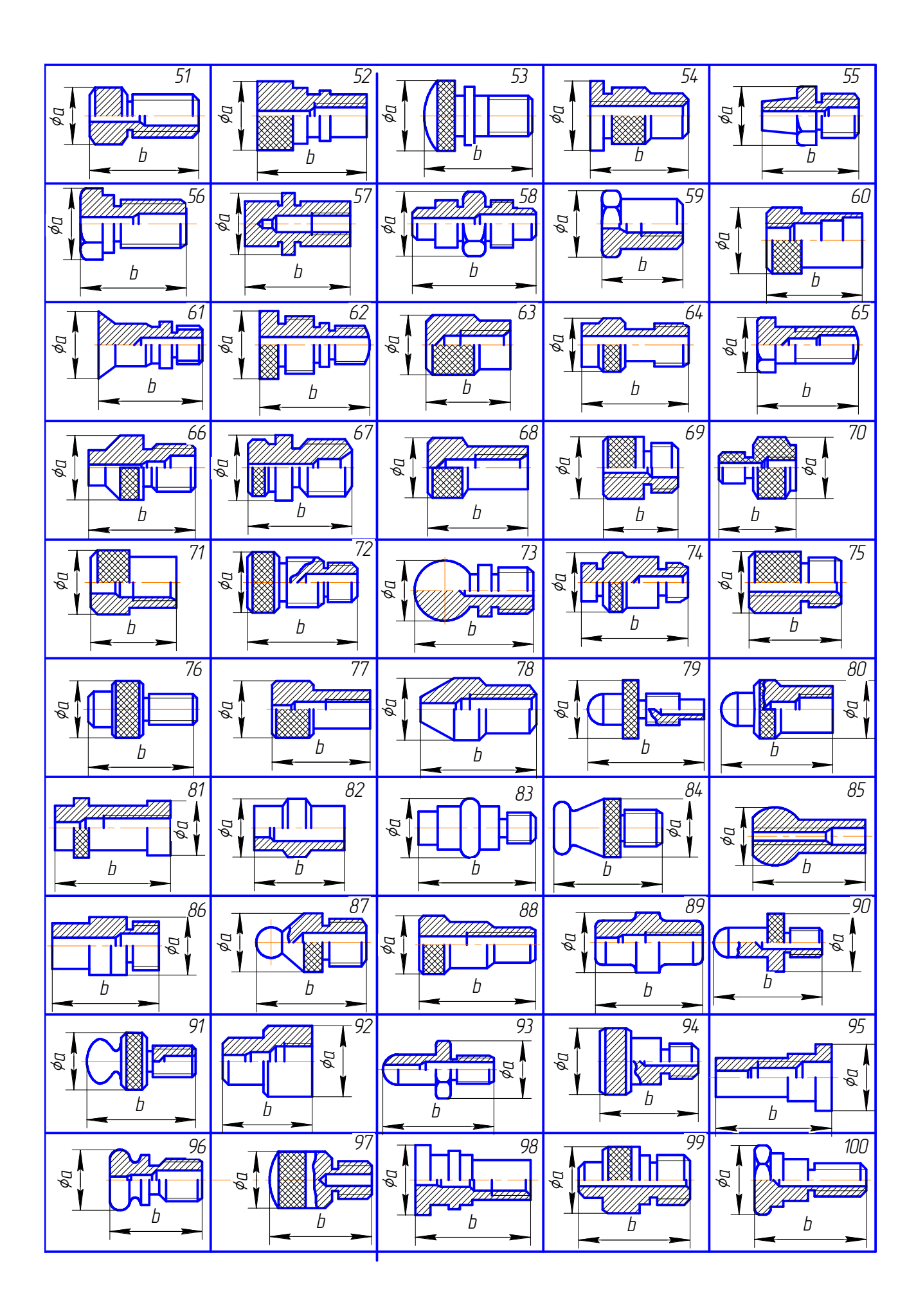

# **Приложение 5**

## **Пример расчета наладки токарно-револьверного автомата 1Б136**

## **Разработка технологического процесса**

Рассчитать настройку токарно-револьверного автомата модели 1Б136 для изготовления детали "Штуцер". Эскиз детали представлен на рисунке 8.

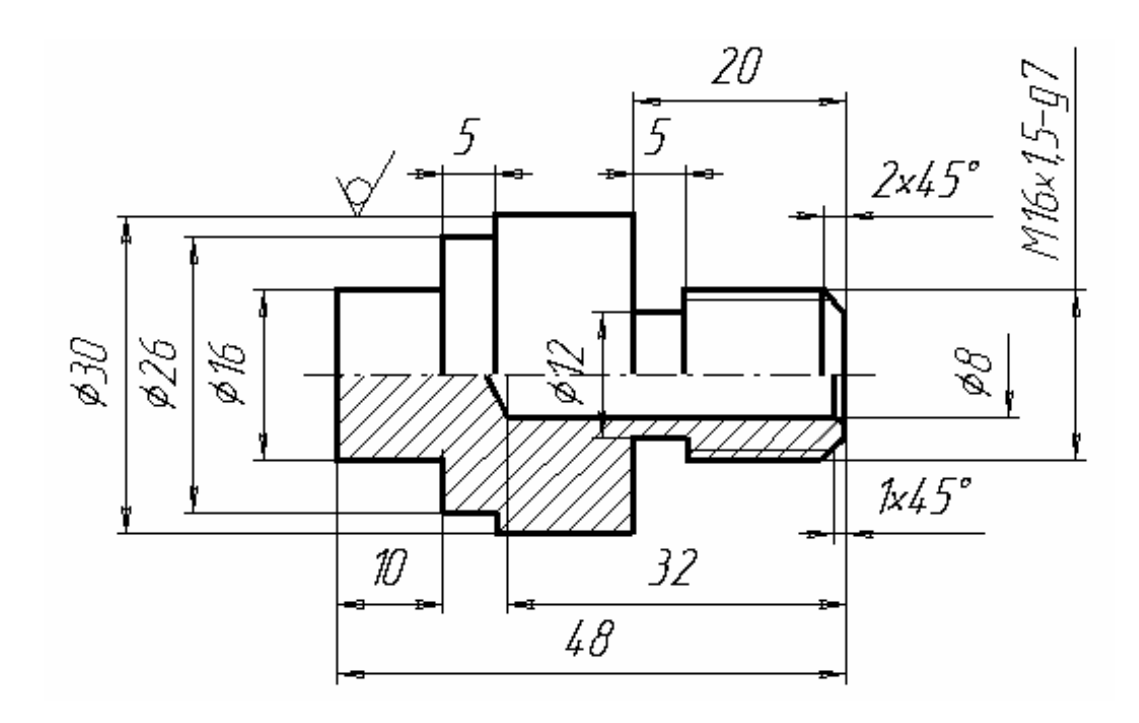

Рисунок 8. Эскиз детали "Штуцер"

В качестве заготовки выбираем калиброванный пруток из автоматной стали А12: Круг  $\emptyset$ 30-h12 ГОСТ 7417-75. Механические свойства стали А12 [11]:

предел прочности  $\sigma_{\rm B}$ =42 кгс/мм<sup>2</sup>;

относительное удлинение  $\delta = 22\%$ ;

относительное сужение y=34%;

твердость не более HB160.

Весь технологический процесс изготовления детали разбиваем на 8 переходов. Переходы 1 – 3, 5, 7 осуществляются револьверным суппортом, переход 4 – передним

суппортом, переход 6 – задним суппортами, переход 8 — вертикальным суппортом. На первом переходе происходит подача и зажим прутка, на переходе 8 – отрезка детали. Все операции рабочих и вспомогательных ходов в установленной последовательности заносим в расчетно-технологическую карту настройки, отдельно для каждого суппорта.

#### **Расчет режимов резания**

1). Черновое протачивание поверхности от  $\emptyset$ 30 мм до  $\emptyset$ 16 мм (участок под резьбу).

Операцию разбиваем на два прохода. На первом проходе принимаем глубину резания 5 мм, на втором – 2 мм. Эти два прохода будут соответствовать двум переходам при обработке на токарно-револьверном автомате.

Переход 2 – протачивание поверхности от  $\varnothing$ 30 мм до  $\varnothing$ 20 мм.

По нормативам режимов резания для обработки стали А12 резцами из быстрорежущей стали Р18 устанавливаем [12, приложение 20] следующие режимы резания:

скорость резания —*v=50*,0 м/мин;

подача — s=0,15 мм/об.

Определяем частоту вращения шпинделя

$$
n_{un2} = \frac{1000v_2}{\pi d} = \frac{1000 \cdot 50}{3,14 \cdot 30} = 530,8
$$
 of/mm.

По паспорту станка подбираем ближайшую частоту вращения шпинделя

*n=500* об/мин.

Тогда фактическая скорость резания

$$
v_2 = {\pi \cdot d \cdot n_{un2} \over 1000} = {3,14 \cdot 30 \cdot 500 \over 1000} = 47,1
$$
 M/MHH.

Переход 3. Протачивание поверхности от  $\varnothing$ 20 мм до  $\varnothing$ 16 мм совмещаем со сверлением отверстия  $\varnothing$ 8 мм на глубину 20 мм.

Рассчитаем режимы резания для точения.

Принимаем скорость резания —*v=50*,0 м/мин;

подача — s=0,15 мм/об.

Частота вращения шпинделя

$$
n_{\text{un}} = \frac{1000v_2}{\pi d} = \frac{1000 \cdot 50}{3,14 \cdot 20} = 796,2
$$
 o6/MHH.

По паспорту станка подбираем ближайшую частоту вращения шпинделя

$$
n=1000
$$
 of/MHH.

Фактическая скорость резания

$$
v = \frac{\pi \cdot d \cdot n_{un2}}{1000} = \frac{3.14 \cdot 20 \cdot 1000}{1000} = 62.8 \text{ M/MHH}.
$$

Для сверления устанавливаем следующие режимы резания:

скорость резания —*v=40*,0 м/мин;

подача — *s=0,08* мм/об.

Определяем частоту вращения шпинделя

$$
n_{\text{un}} = \frac{1000v_{\text{s}}}{\pi d} = \frac{1000 \cdot 40}{3,14 \cdot 8} = 1592,4 \text{ of/MHH}.
$$

По паспорту станка подбираем ближайшую частоту вращения шпинделя

*n=1000* об/мин.

Фактическая скорость резания

$$
v = \frac{\pi \cdot d \cdot n_{un3}}{1000} = \frac{3.14 \cdot 8 \cdot 1000}{1000} = 25.1 \text{ M/MHH}.
$$

Таким образом, основной операцией является операция сверления, так как она лимитирует режимы резания для данного перехода (сверление выполняется с меньшей подачей). Тогда для перехода 3 принимаем следующие режимы резания:

Частота вращения шпинделя по паспорту станка

$$
n = 1000
$$
 of/MHH.

Подача — *s=0,08* мм/об.

2). Сверление отверстия  $\varnothing$ 8 мм на глубину 32 мм.

Операцию разбиваем на два прохода. На первом проходе сверлим отверстие на глубину 20 мм, на втором – на глубину 32 мм. Первый проход совмещен с переходом 3 (протачивание поверхности от  $\varnothing$ 20 мм до  $\varnothing$ 16 на длине 20 мм), второй проход совмещен с точением фаски 2×45°.

Переход 5 – сверление отверстия  $\varnothing 8$  мм на глубину 32 мм и снятие фаски 2×45°. Для сверления устанавливаем следующие режимы резания

скорость резания — *v=40*,0 м/мин;

подача — s=0,08 мм/об.

Определяем частоту вращения шпинделя

$$
n_{\text{un5}} = \frac{1000v_{\text{s}}}{\pi d} = \frac{1000 \cdot 40}{3.14 \cdot 8} = 1592.4 \text{ of/mm.}
$$

По паспорту станка подбираем ближайшую частоту вращения шпинделя

*n=1000* об/мин.

Фактическая скорость резания

$$
v_5 = {\pi \cdot d \cdot n_{un3} \over 1000} = {3,14 \cdot 8 \cdot 1000 \over 1000} = 25,1
$$
 M/MHH.

3). Переход 7 – нарезание резьбы М16х1,5 на длине 15 мм.

Принимаем следующие режимы резания:

скорость резания при нарезании резьбы плашками для стали А12

*v=5,0* м/мин;

подача равна шагу нарезаемой резьбы

$$
s=1,5 \text{ mm}/66.
$$

Определяем частоту вращения шпинделя

$$
n_{un7} = \frac{1000v}{\pi d} = \frac{1000 \cdot 5}{3,14 \cdot 16} = 99,5
$$
o6/MuH.

По паспорту станка подбираем ближайшую частоту вращения шпинделя

*n правая=100* об/мин.

Фактическая скорость резания

$$
v_7 = {\pi \cdot d \cdot n_{un5} \over 1000} = {3,14 \cdot 16 \cdot 100 \over 1000} = 5,02
$$
 M/MHH.

Частота свинчивания плашки

$$
n^{\text{near}} = 200 \text{ of/mm}.
$$

4). Переход 4 – Точение фасонной поверхности от  $\emptyset$ 30 мм до  $\emptyset$ 16 фасонным резцом шириной 18 мм.

Принимаем следующие режимы резания:

скорость резания —*v=50*,0 м/мин;

подача — s=0,06 мм/об.

Определяем частоту вращения шпинделя

$$
n_{un4} = \frac{1000v}{\pi d} = \frac{1000 \cdot 50}{3,14 \cdot 30} = 530,8
$$
 of/mm.

По паспорту станка подбираем ближайшую частоту вращения шпинделя

*n=500* об/мин.

Фактическая скорость резания

$$
v_4 = {\pi \cdot d \cdot n_{un4} \over 1000} = {3,14 \cdot 30 \cdot 500 \over 1000} = 47,1
$$
 M/MHH.

5). Переход 6 – точение канавки от  $\emptyset$ 16 мм до  $\emptyset$ 12 шириной 5 мм на расстоянии 15 мм от торца детали.

Принимаем следующие режимы резания

скорость резания — *v=50*,0 м/мин;

подача — s=0,06 мм/об.

Определяем частоту вращения шпинделя

$$
n_{\text{unfo}} = \frac{1000 \text{v}}{\pi d} = \frac{1000 \cdot 50}{3,14 \cdot 16} = 995,2 \text{ o6/} \text{MH}.
$$

По паспорту станка подбираем ближайшую частоту вращения шпинделя

*n=1000* об/мин.

Фактическая скорость резания

$$
v_6 = \frac{\pi \cdot d \cdot n_{\text{unfo}}}{1000} = \frac{3.14 \cdot 16 \cdot 1000}{1000} = 50.2 \text{ M/MHH}.
$$

6). Переход 8 – отрезка детали отрезным резцом шириной 3 мм.

Принимаем следующие режимы резания:

скорость резания —*v=50*,0 м/мин;

подача — s=0,06 мм/об.

Определяем частоту вращения шпинделя

$$
n_{\text{un8}} = \frac{1000 \text{v}}{\pi d} = \frac{1000 \cdot 50}{3,14 \cdot 16} = 995,2 \text{ o6/} \text{MH}.
$$

По паспорту станка подбираем ближайшую частоту вращения шпинделя

$$
n=1000
$$
 o6/MHH.

Фактическая скорость резания

$$
v_8 = {\pi \cdot d \cdot n_{un8} \over 1000} = {3,14 \cdot 16 \cdot 800 \over 1000} = 50,2
$$
 M/MHH.

Фактические значения скоростей резания для всех переходов являются допустимыми.

Так как переход 4 совмещаем с переходом 3, то частота вращения на третьем переходе должна быть такой же, как на четвертом переходе. Тогда для третьего перехода принимаем следующие режимы резания:

Частота вращения шпинделя по паспорту станка

$$
n = 500
$$
 of/MHH.

Фактическая скорость резания при точении

$$
v_2 = {\pi \cdot d \cdot n_{un2} \over 1000} = {3,14 \cdot 20 \cdot 500 \over 1000} = 31,4
$$
 M/MHH.

Фактическая скорость резания при сверлении

$$
v_3 = {\pi \cdot d \cdot n_{un3} \over 1000} = {3,14 \cdot 8 \cdot 500 \over 1000} = 12,6
$$
 M/MHH.

Подача — *s=0,08* мм/об.

По паспорту станка [13] подбираем сменные колеса в коробке скоростей с числом зубьев *a*=29, *b*=66. При этих сменных колесах можно получить следующие частоты:

При левом вращении шпинделя

$$
n_1 = 250 \text{ o6/MHH},
$$
  

$$
n_2 = 500 \text{ o6/MHH},
$$
  

$$
n_3 = 1000 \text{ o6/MHH},
$$

При правом вращении шпинделя

$$
n_1 = 100
$$
 o6/MH,  
\n $n_2 = 200$  o6/MH,  
\n $n_3 = 400$  o6/MH,

Все переходы, кроме нарезания резьбы, выполняются при левом вращении шпинделя.

В качестве расчетной частоты вращения шпинделя принимаем частоту, при

которой выполняется большинство переходов, *nосн*=1000 об/мин.

Коэффициенты соответствия

$$
k_2 = \frac{n_{ocH}}{n_2} = \frac{1000}{500} = 2.0
$$
  

$$
k_3 = \frac{n_{ocH}}{n_3} = \frac{1000}{500} = 2.0
$$
  

$$
k_4 = \frac{n_{ocH}}{n_4} = \frac{1000}{500} = 2.0
$$
  

$$
k_7^{npaeas} = \frac{n_{ocH}}{n_7^{npaeas}} = \frac{1000}{100} = 10.0
$$

$$
k_7^{\text{near}} = \frac{n_{oc}}{n_7^{\text{near}}} = \frac{1000}{250} = 4.0
$$

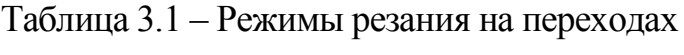

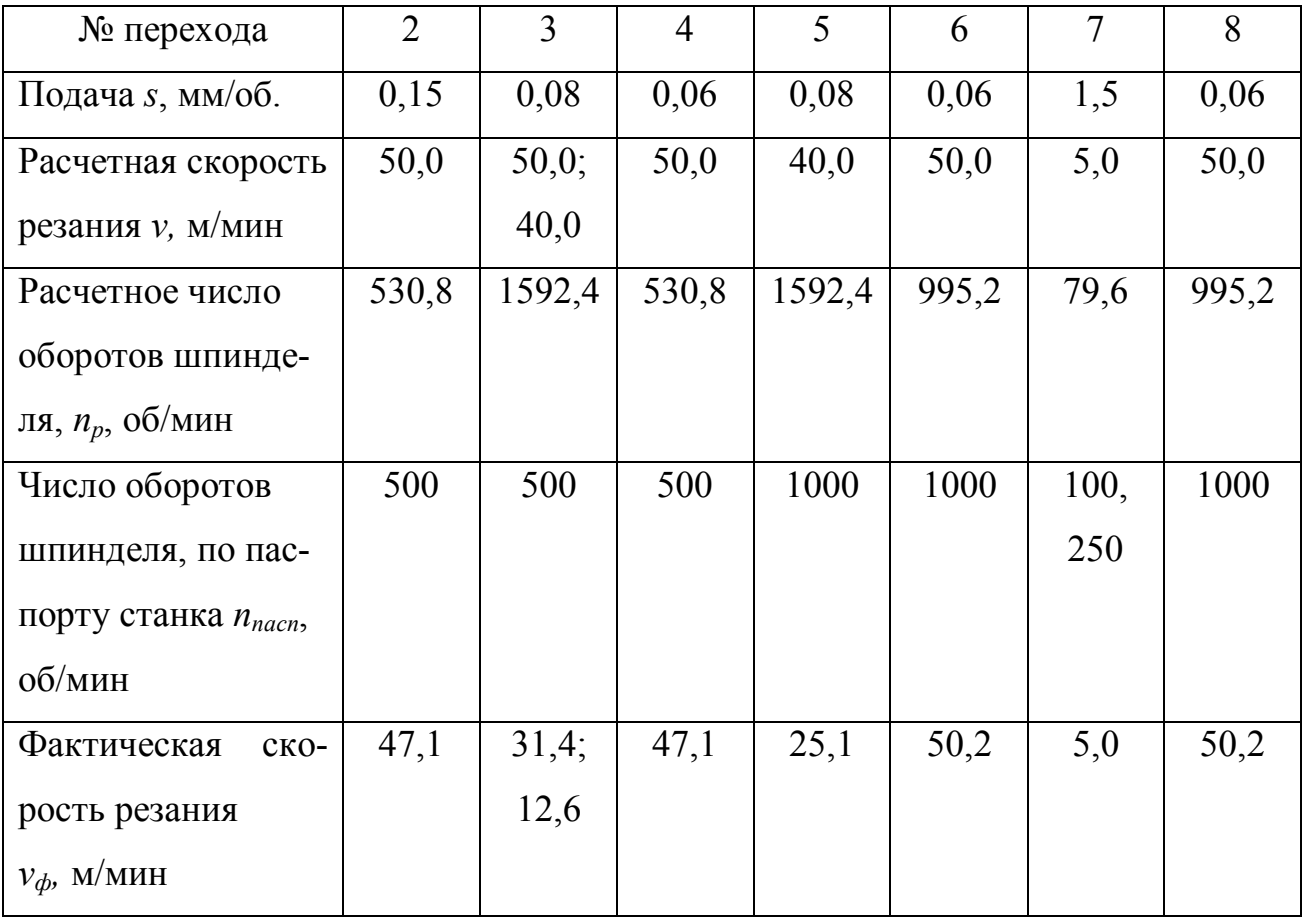

## **Проектирование дисковых кулачков**

### **Определяем длины рабочих путей инструментов**

Переход 2 – черновое протачивание участка детали на длине 20 мм от  $\emptyset$ 30 мм до Æ20 мм (револьверная головка)

$$
l_2 = a + b_2 = l + 20 = 21
$$
 mm,

где *а* — участок пути медленного подвода инструмента.

Переход 3 – протачивание участка под резьбу М16х1,5 с одновременным сверлением отверстия  $\varnothing$ 8 мм (револьверная головка)

$$
l_3 = a + b_3 = l + 20 = 21
$$
 MM.

Переход (4) – точение фасонной поверхности (передний поперечный суппорт)

$$
l_4 = a + 0.5(d_{\text{3a2}} - d) = 1 + 0.5(30 - 16) = 8
$$
MM.

Переход 5 – сверление отверстия  $\varnothing$ 8 мм до глубины 32 мм с одновременным снятием фаски 2×45° (револьверная головка).

Длина ускоренного ввода сверла – 20 мм, далее рабочий ход длиной

$$
l_5 = 1 + (32 - 20) + 4 \cdot tg30^\circ = 15{,}31
$$
MM.

Принимаем длину рабочего хода  $l_5 = 15.5$  мм.

Переход (6) — протачивание канавки (задний поперечный суппорт)

$$
l_6 = a + 0.5(d_{\text{pess6bi}} - d) = 1 + 0.5(16 - 12) = 3 \text{ MM}.
$$

Переход 7 — нарезание резьбы М16х1,5 длиной 15 мм (револьверная головка)

$$
l_7 = t(m + (2 \div 3)) = 1.5 \cdot (10 + 2) = 18
$$
MM,

где *t* – шаг резьбы; *m* – число ниток резьбы на нарезаемом участке.

Переход 8 — отрезка (верхний поперечный суппорт). Учитывая, что при обработке фасонным резцом в месте отреза детали была проточена поверхность диаметром 16 мм, и принимая в расчет ширину прорезного резца *В*=*3* мм, получим

$$
l_8 = a + 0.5d + 0.3B + 0.5 = 1 + 8 + 0.9 + 0.5 = 10.4
$$
 MM.

Найденные значения рабочего пути заносим в графу 8 расчетно-технологической карты.

# **Определение числа оборотов шпинделя, необходимого для выполнения каждого рабочего перехода**

Переход 2 – черновое протачивание участка детали на длине 20 мм от  $\emptyset$ 30 мм до  $\varnothing$ 20 мм

$$
n_2 = \frac{l_2}{s_2} = \frac{21}{0.15} = 140
$$
 of.

Переход 3 – протачивание участка под резьбу М16х1,5 с одновременным сверлением отверстия  $\varnothing$ 8 мм

$$
n_3 = \frac{l_3}{s_3} = \frac{21}{0.08} = 262.5
$$
 of.

Переход (4) – точение фасонной поверхности

$$
n_4 = \frac{l_4}{s_4} = \frac{8}{0.06} = 133.33
$$
 of.

Переход 5 – сверление отверстия  $\varnothing 8$  мм до глубины 32 мм с одновременным снятием фаски 2×45°.

$$
n_5 = \frac{l_5}{s_5} = \frac{15,5}{0,08} = 193,75
$$
 of.

Переход (6) — протачивание канавки

$$
n_{6} = \frac{l_{6}}{s_{6}} = \frac{3}{0.06} = 50
$$
00.

Переход 7 — нарезание резьбы М16х1,5

$$
n_7 = \frac{l_7}{s_7} = \frac{18}{1.5} = 12 \text{ of.}
$$

Переход 8 — отрезание детали

$$
n_{g} = \frac{l_{g}}{s_{g}} = \frac{10.4}{0.06} = 173.33
$$
 of.

Полученные значения заносим в графу 9 расчетно-технологической карты. Так как

43

различные переходы выполняются при различных оборотах шпинделя в минуту, то количество оборотов шпинделя на каждом переходе не пропорционально затратам времени для выполнения этих переходов. Поэтому для расчета нужно определить приведенные числа оборотов шпинделя, пропорциональные затрате времени, путем умножения числа оборотов шпинделя, необходимого для выполнения данного перехода, на коэффициент приведения. Этот коэффициент равен отношению основного числа оборотов шпинделя в минуту *nосн=1000* об/мин, при котором выполняется большинство переходов, к числу оборотов шпинделя в минуту, при котором выполняется данный переход. Тогда для переходов приведенное число оборотов шпинделя будет

$$
n_2 = 2.0 \cdot 140 = 280;
$$
  
\n
$$
n_3 = 2.0 \cdot 262.5 = 525;
$$
  
\n
$$
n_4 = 2.0 \cdot 133.33 = 266.67;
$$
  
\n
$$
n_7^{npaeaA} = 10.0 \cdot 12 = 120;
$$
  
\n
$$
n_7^{negaB} = 4.0 \cdot 12 = 48.
$$

Для остальных переходов число оборотов шпинделя не меняем. Для них коэффициент приведения равен 1000/1000=1. Полученные приведенные числа оборотов шпинделя записываем в графу 10 расчетно-технологической карты.

Находим сумму приведенных чисел оборотов шпинделя, потребное для осуществления несовмещенных рабочих переходов

$$
\Sigma_{n\,p.x} = 280 + 525 + 193,75 + 120 + 48 + 173,33 = 1340,08.
$$

### **Определение чисел сотых делений кулачков**

44 Определим числа делений кулачков для осуществления вспомогательных ходов. По паспорту станка [13] принимаем, для подачи и зажима прутка 1,5 деления. Число сотых на повороты револьверной головки принимаем в зависимости от радиуса кулачка с учетом радиуса скруглений: для первого поворота револьверной головки 3 деления, для второго поворота револьверной головки 3,5 деления; для третьего поворота револьверной головки 5 деления; для четвертого поворота револьверной головки 4,5

деления. Для ускоренного ввода сверла принимаем 2 деления. Для переключения направления и частоты вращения шпинделя принимаем 1 деление; для отхода отрезного резца 3 деления, для выдержки паузы в конце пятого перехода одно деление.

Полученные деления заносим в графу 11 расчетно-технологической карты. Переключения частоты вращения шпинделя перед пятым переходом и перед седьмым переходом происходят одновременно с поворотом револьверной головки. Деления, соответствующие двум поворотам револьверной головки после седьмого перехода (после переключения частоты вращения с 250 об/мин на 1000 об/мин), не учитываем. Время, в течение которого совершаются указанные движения, перекрывается Тогда общее число делений кулачка, потребное для всех вспомогательных ходов, составляет

$$
U_{\text{gcn}}=1,5+3+3,5+5+2+1+4,5+1+1+3=25,5.
$$

4) Определение числа делений кулачков для осуществления рабочих ходов. Число делений кулачков на все рабочие движения: *Uраб=100–25,5=74,5*. Число оборотов шпинделя, соответствующее одному делению участков рабочих ходов, определяем по уравнению:

$$
q = \frac{n_{p.x}}{100 - U_{\text{ecn}}} = \frac{1340,08}{74,5} = 17,988
$$
 of/gen.

Находим число делений кулачка, приходящееся на каждый рабочий переход. При расчете числа делений необходимо учитывать, что точность изготовления кулачка ограничена. Поэтому полученные значения чисел делений будем принимать с точностью до 0,5. При этом необходимо следить, чтобы сумма чисел делений, приходящихся на несовмещенные переходы, не нарушалась, т. е. чтобы была равна 74,5.

Переход 2 – черновое протачивание участка детали на длине 20 мм от  $\varnothing$ 30 мм до  $\varnothing$ 20 мм

$$
U_2 = \frac{n_2}{q} = \frac{280}{17,988} = 15,566 \, ; \qquad \text{принимаем 15,5 дений.}
$$

Переход 3 – протачивание участка под резьбу М16х1,5 с одновременным сверлением отверстия ⊅8 мм

$$
U_3 = \frac{n_3}{q} = \frac{525}{17,988} = 29,187
$$
;  npuhumaem 29,5 депений.

Переход (4) – точение фасонной поверхности

$$
U_4 = \frac{n_4}{q} = \frac{266,67}{17,988} = 14,825
$$
;  npuhumaem 15 депemuй.

Переход 5 – сверление отверстия  $\varnothing 8$  мм до глубины 32 мм с одновременным снятием фаски 2×45°.

> *10,771 17,988 193,75 q n*  $U_5 = \frac{n_5}{g} = \frac{193}{,7088} = 10,771$ ; принимаем 11 деления.

Переход (6) — протачивание канавки

$$
U_6 = \frac{n_6}{q} = \frac{50}{17,988} = 2,780
$$
;  принимаем 3 дений.

Переход 7 — нарезание резьбы М16х1,5

$$
U_7 = \frac{n_7}{q} = \frac{120}{17,988} = 6,671;
$$
同инимаем 6,5 дений.

Свинчивание плашки

$$
U_7' = \frac{n_7'}{q} = \frac{48}{17,988} = 2,668 \, ; \qquad \text{принимаем 2,5 деления.}
$$

Переход 8 — отрезание детали

$$
U_8 = \frac{n_8}{q} = \frac{173.33}{17.988} = 9.636
$$
;  η<sub>u</sub> 9.5  делений.

Проверим сумму чисел делений на несовмещенные переходы

$$
U_{pa6} = 15,5 + 29,5 + 11 + 6,5 + 2,5 + 9,5 = 74,5.
$$

Полученные числа делений заносим в графу 12 расчетно-технологической карты. В зависимости от числа делений, принятых для рабочих и вспомогательных ходов, распределяем участки кулачков револьверного и поперечных суппортов по порядку операций, устанавливая их границы нумераций делений.

В графе 13 расчетно-технологической карты указаны номера делений, от которых начинается участок, а в графе 14 — номера делений, которыми он заканчивается.

6) Определение производительности автомата. Имея в виду, что одному делению

кулачка соответствует 17,988 оборотов шпинделя, для осуществления полного цикла обработки детали потребуется

$$
n_{\text{II}}=17,988 \cdot 100=1798,8
$$
 of.

Время, потребное для изготовления одной детали,

$$
T = \frac{60n_{u}}{n_{un}} = \frac{60 \cdot 1798.8}{1000} = 107.93 \text{ c}.
$$

Технологическая производительность станка

$$
Q = \frac{60 \cdot n_{un}}{n_u} = \frac{60 \cdot 1000}{1798.8} = 33.36 \text{ dem/u}.
$$

Принимаем по паспорту станка Т=108 с. Тогда фактическая производительность станка

$$
Q = \frac{3600}{T} = \frac{3600}{108} = 33,33 \text{ dem/u}.
$$

7) Подбор сменных колес на гитаре распределительного вала. В соответствии со штучным временем Т=108 с по паспорту станка подбираем сменные зубчатые колеса:

$$
a=27
$$
;  $b=75$ ;  $c=63$ ;  $d=45$ .

8) Определение расстояния от револьверной головки до цанги в конце каждого перехода. Имея в виду длину детали *l*=48 мм и ширину отрезного резца *В*=3 мм, найдем длину выступающей части прутка

$$
l_{3a2} = l_{3a2} + B + 5 = 48 + 3 + 5 = 56 \text{ nm},
$$

где 5 – расстояние от цанги до отрезного резца, мм.

Наименьшее расстояние от револьверной головки до цанги *Lmin* определяем по паспорту станка. Для данного станка *Lmin*=75 мм.

Рассчитаем расстояние между револьверной головкой и цангой с учетом размеров державок.

Переход 1 –подача прутка до упора:

$$
L_1 = l_{3az} + l_{ynopa} = 56 + 54 = 110 \text{ nm},
$$
  

$$
\Delta L_1 = L_1 - L_{min} = 110 - 75 = 35 \text{ nm}.
$$

Переход 2:

$$
L_2 = l_{3az} - l_2 + h_2 = 56 - 21 + 55 = 90 \text{ nm},
$$
  

$$
\Delta L_2 = L_2 - L_{min} = 90 - 75 = 15 \text{ nm}.
$$

Переход 3:

$$
L_3 = l_{3ac} - l_3 + h_3 = 56 - 21 + 55 = 90 \text{ nm},
$$
  

$$
\Delta L_3 = L_3 - L_{min} = 90 - 75 = 15 \text{ nm}.
$$

Переход 5:

$$
L_5 = l_{3a2} - l_5 + h_5 = 56 - 32 + 66 = 90 \text{ nm},
$$
  

$$
\Delta L_5 = L_5 - L_{min} = 90 - 75 = 15 \text{ nm}.
$$

Переход 7:

$$
L_7 = l_{3a2} - l_7 + h_7 = 56 - 18 + 63 = 101 \text{ mm},
$$
  

$$
\Delta L_7 = L_7 - L_{min} = 101 - 75 = 26 \text{ mm}.
$$

9) Определение радиусов кулачка револьверной головки.

По паспорту станка [13] максимальный радиус кулачка револьверной головки *Rmax*=120 мм, минимальный *Rmin*=70 мм.

Находим радиусы кулачка в конце (*Rк*) и в начале (*Rн*) перехода.

Переход 1 – подача прутка до упора

$$
R_{\kappa I} = R_{\max} - \Delta L_I = 120-35=85 \text{ nm},
$$
  

$$
R_{\kappa I} = R_{\kappa I} = 85 \text{ nm}.
$$

Переход 2 – черновое протачивание участка детали на длине 20 мм от  $\varnothing$ 30 мм до  $\varnothing$ 20 мм

$$
R_{\kappa 2} = R_{\max} - \Delta L_2 = 120 - 15 = 105 \text{ nm},
$$
  

$$
R_{\mu 2} = R_{\kappa 2} - l_2 = 105 - 21 = 84 \text{ nm}.
$$

Переход 3 – протачивание участка под резьбу М16х1,5 с одновременным сверлением отверстия  $\varnothing$ 8 мм

$$
R_{\kappa3} = R_{max} - \Delta L_3 = 120 - 15 = 105 \text{ nm},
$$
  

$$
R_{\kappa3} = R_{\kappa3} - l_3 = 105 - 21 = 84 \text{ nm}.
$$

Переход 5 – сверление отверстия  $\varnothing$ 8 мм до глубины 32 мм с одновременным снятием фаски 2×45°

$$
R_{\kappa 5} = R_{\max} - \Delta L_5 = 120 - 15 = 105 \text{ nm},
$$
  

$$
R_{\mu 5} = R_{\kappa 5} - l_5 = 105 - 15, 5 = 89, 5 \text{ nm}.
$$

Переход 7 — нарезание резьбы М16х1,5. После сверления глубокого отверстия (переход 5) нужно вывести сверло из отверстия. Таким образом, с учетом глубины отверстия 32 мм, принимаем радиус, на котором будет выполниться поворот револьверной головки, равным *105-32-3=70* мм. Тогда начальный радиус нарезания резьбы с учетом радиуса скругления профилей кулачка примем равным *Rн2=73* мм*.* 

Конечный радиус участка кулачка револьверной головки, который служит для нарезания резьбы, понижаем на 2 мм, чтобы плашка при нарезании резьбы имела свободный ход для обеспечения ее нормальной работы. Тогда

$$
R_{\kappa 7} = R_{\kappa 7} + l_7 - 2 = 73 + 18 - 2 = 89 \text{ nm}.
$$

Полученные данные заносим в графы 15 и 16 расчетно-технологической карты.

10. Определение радиусов кулачков поперечных суппортов. Радиусы кулачков, управляющих подачей поперечных суппортов, в конце перехода принимаются равными максимальному радиусу *Rmax*, а в начале перехода определяется расчетом. По паспорту для данного станка *Rmax*=75 мм.

Переход (4) – точение фасонной поверхности (передний поперечный суппорт)

$$
R_{\kappa 4} = 75 \text{ } m, \text{ }
$$

$$
R_{H4} = R_K - l_4 = 75-8 = 67 \text{ nm}.
$$

Переход (6) – точение канавки (задний поперечный суппорт)

$$
R_{\kappa 6} = 75 \text{ nm},
$$
  

$$
R_{\kappa 6} = R_{\kappa} - l_6 = 75 - 3 = 72 \text{ nm}.
$$

49

Переход (8) – отрезание детали (верхний поперечный суппорт)

$$
R_{\kappa 8} = 75 \text{ nm},
$$
  

$$
R_{\kappa 4} = R_8 - l_8 = 75 - 10, 4 = 64, 6 \text{ nm}.
$$

Рассчитанные начальные и конечные радиусы кулачков заносим в графы 15 и 16 расчетно-технологической карты.

Суппорты, не участвующие в работе, обычно отводятся в крайнее положение. Участки кулачков в этом случае очерчивают по окружности радиусом, равным минимальному радиусу кулачков.